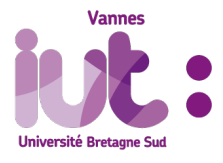

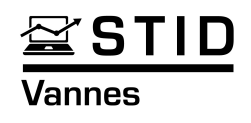

### Modèle linéaire

IUT de Vannes STID 2 2021 – 2022

Responsable du cours : Anne Cuzol - anne.cuzol@univ-ubs.fr

Responsables des TD : Anne Cuzol & Audrey Poterie - audrey.poterie@univ-ubs.fr

Espace moodle : /IUT Vannes / Statistique et Informatique Décisionnelle / STID2 / Modèle linéaire AC

## 1. Régression linéaire simple

## 1. 1. Introduction

Le but de la régression linéaire simple est d'expliquer/prédire une variable quantitative à partir d'une autre variable quantitative.

Exemples :

- Expliquer le prix d'un appartement en fonction de sa superficie
- Prédire la hauteur d'un arbre par rapport à sa circonférence
- Prédire les variations des ventes d'un produit par rapport à l'investissement publicitaire
- Expliquer/prédire un taux de pollution par rapport à une variable météorologique

Exemple de la pollution : on s'intéresse à la concentration d'ozone  $(O3)$ dans l'air. On souhaite expliquer le taux maximum d'ozone de la journée par la température à 12h (T12).

Extrait des données :

<span id="page-2-0"></span>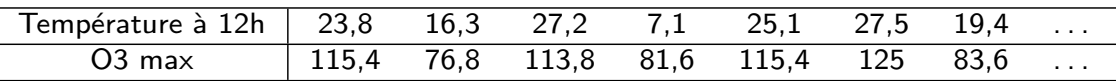

[Observation](#page-2-0) graphique de la relation entre O3 et T12 :

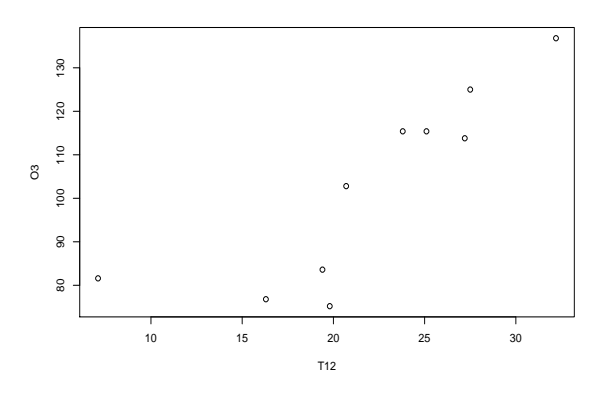

Les points sont alignés  $\Rightarrow$  on peut supposer l'existence d'une relation linéaire entre O3 et T12.

Calcul du coefficient de corrélation empirique entre deux variables  $x$  et  $y$ :

$$
\rho(x,y) = \frac{\sum_{i=1}^{n} (x_i - \bar{x})(y_i - \bar{y})}{\sqrt{\sum_{i=1}^{n} (x_i - \bar{x})^2} \sqrt{\sum_{i=1}^{n} (y_i - \bar{y})^2}}
$$

 $\Rightarrow$  on trouve  $\rho$ (O3, T12)  $\approx 0,84$ 

Donc :

- $\bullet$  La corrélation est positive et proche de  $1$  : plus la température est élevée, plus la pollution est élevée;
- Le lien linéaire entre les deux variables est confirmé.

L'ajustement d'un modèle de régression simple va permettre de :

- comprendre/expliquer comment la température influe sur l'ozone;
- prédire des taux de pollution pour de nouvelles valeurs de températures.

### 1.2. Ecriture du modèle

Si on suppose une relation linéaire entre  $x$  et  $y$ , on pose le modèle suivant :

$$
y_i = \beta_0 + \beta_1 x_i + e_i \quad \forall i = 1, \dots, n
$$

 $\overrightarrow{OD}$ :

- $\bullet$  les  $y_i$  sont des observations de la variable à expliquer;
- $\bullet$  les  $x_i$  sont des observations de la variable explicative;
- $\bullet$  les  $e_i$  sont les erreurs;
- $\bullet$   $\beta_0$  (ordonnée à l'origine) et  $\beta_1$  (pente) sont des paramètres inconnus du modèle.

<span id="page-4-0"></span>On fait des hypothèses sur ce modèle. Ces hypothèses portent sur les erreurs aléatoires :

- [Les erreurs so](#page-4-0)nt centrées :  $\mathbb{E}(e_i) = 0 \quad \forall i$
- $\bullet\,$  Les erreurs sont toutes de même variance  $\sigma^2$  (autre paramètre inconnu du modèle) :  $\mathbb{V}(e_i) = \sigma^2 \quad \forall i$
- $\bullet\,$  Les erreurs sont non corrélées entre elles :  $Cov(e_i,e_j)=0$  si  $i\neq j$

Ecriture vectorielle du modèle (sera utile en régression multiple) :

 $Y = \beta_0 \mathbb{1} + \beta_1 X + e$ 

avec :

$$
Y = \begin{pmatrix} y_1 \\ \vdots \\ y_n \end{pmatrix} \quad 1 = \begin{pmatrix} 1 \\ \vdots \\ 1 \end{pmatrix} \quad X = \begin{pmatrix} x_1 \\ \vdots \\ x_n \end{pmatrix} \quad e = \begin{pmatrix} e_1 \\ \vdots \\ e_n \end{pmatrix}
$$

et  $\beta_0, \beta_1 \in \mathbb{R}$ 

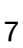

## 1.3. Estimation des paramètres  $\beta_0$  et  $\beta_1$

Les paramètres  $\beta_0$  et  $\beta_1$  sont estimés par la méthode des moindres carrés.

<span id="page-5-0"></span>Les estimateurs des MCO (moindres carrés ordinaires)  $\hat\beta_0$  et  $\hat\beta_1$ [minimisent :](#page-5-0)

$$
S(\beta_0, \beta_1) = \sum_{i=1}^{n} (y_i - \beta_0 - \beta_1 x_i)^2
$$

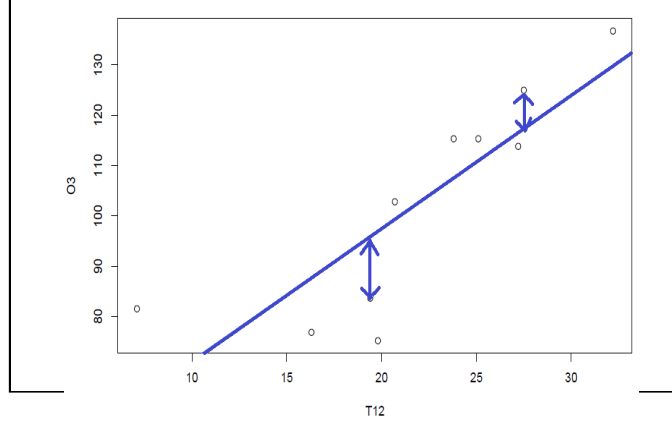

Interprétation graphique : on cherche à minimiser la somme des carrés des distances verticales entre les points  $\left(x_i, y_i\right)$  du nuage et la droite ajustée d'équation  $\hat{y} = \hat{\beta}_0 + \hat{\beta}_1 x$ 

Calcul de  $\hat{\beta}_0$  et  $\hat{\beta}_1$  :  $S(\beta_0,\beta_1)$  est une fonction quadratique de 2 variables, strictement convexe donc le minimum unique  $\hat{\beta}_0, \hat{\beta}_1$  est obtenu en annulant les dérivées partielles de S :

$$
\frac{\delta S}{\delta \hat{\beta}_0} = -2 \sum_{i=1}^n (y_i - \hat{\beta}_0 - \hat{\beta}_1 x_i) = 0 \quad (1)
$$
  

$$
\delta S \qquad \frac{n}{\delta \hat{\beta}_0} \qquad (1)
$$

$$
\frac{\delta S}{\delta \hat{\beta}_1} = -2 \sum_{i=1}^{n} x_i (y_i - \hat{\beta}_0 - \hat{\beta}_1 x_i) = 0 \quad (2)
$$

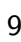

On a alors : (1)  $\Rightarrow n\hat{\beta}_0 + \hat{\beta}_1 \sum$ n  $i=1$  $x_i = \sum$ n  $\frac{i=1}{i}$ yi donc :  $\hat{\beta}_0$  = 1  $\overline{n}$  $\sum$ n  $\frac{i=1}{i}$  $y_i - \hat{\beta}_1$ 1  $\overline{n}$  $\sum$ n  $i=1$  $\dot{x_i}$  $\hat\beta_0$  =  $\bar y-\hat\beta_1\bar x$ avec  $\bar{x}$  et  $\bar{y}$  moyennes empiriques des  $(x_i)_{i=1,...,n}$  et  $(y_i)_{i=1,...,n}.$  De plus :

$$
(2) \Rightarrow \hat{\beta}_0 \sum_{i=1}^n x_i + \hat{\beta}_1 \sum_{i=1}^n x_i^2 = \sum_{i=1}^n x_i y_i
$$
  
\n
$$
\iff (\bar{y} - \hat{\beta}_1 \bar{x}) \sum_{i=1}^n x_i + \hat{\beta}_1 \sum_{i=1}^n x_i^2 = \sum_{i=1}^n x_i y_i
$$
  
\n
$$
\iff \hat{\beta}_1 (\sum_{i=1}^n x_i^2 - \bar{x} \sum_{i=1}^n x_i) = \sum_{i=1}^n x_i y_i - \bar{y} \sum_{i=1}^n x_i
$$
  
\n
$$
\iff \hat{\beta}_1 = \frac{\sum_{i=1}^n x_i y_i - \sum_{i=1}^n x_i \bar{y}}{\sum_{i=1}^n x_i^2 - \sum_{i=1}^n x_i \bar{x}}
$$
  
\n
$$
\iff \hat{\beta}_1 = \frac{\sum_{i=1}^n (x_i - \bar{x})(y_i - \bar{y})}{\sum_{i=1}^n (x_i - \bar{x})^2}
$$

Finalement :

• Estimateur de la pente :

$$
\hat{\beta}_1 = \frac{\sum_{i=1}^n (x_i - \bar{x})(y_i - \bar{y})}{\sum_{i=1}^n (x_i - \bar{x})^2}
$$

• Estimateur de l'ordonnée à l'origine :

$$
\hat{\beta}_0 = \bar{y} - \hat{\beta}_1 \bar{x}
$$

Rappels :

• Variance estimée de la variable  $x$  :

$$
s_x^2 = \frac{1}{n} \sum_{i=1}^n (x_i - \bar{x})^2
$$

(idem pour  $y \Rightarrow s_y^2$  $_{y}^{2})$ 

• Covariance estimée entre  $x$  et  $y$  :

$$
s_{xy} = \frac{1}{n} \sum_{i=1}^{n} (x_i - \bar{x})(y_i - \bar{y})
$$

• Coefficient de corrélation entre  $x$  et  $y$  :

$$
\rho_{xy} = \frac{s_{xy}}{s_x s_y}
$$

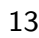

Donc :

• L'estimateur de la pente s'écrit encore de la façon suivante :

$$
\hat{\beta}_1 = \frac{s_{xy}}{s_x^2}
$$

• On peut aussi écrire :

$$
\hat{\beta}_1 = \frac{\rho_{xy} s_x s_y}{s_x^2} = \rho_{xy} \frac{s_y}{s_x}
$$

 $\Rightarrow$  On voit que la pente estimée est nulle si  $\rho_{xy} = 0$ .

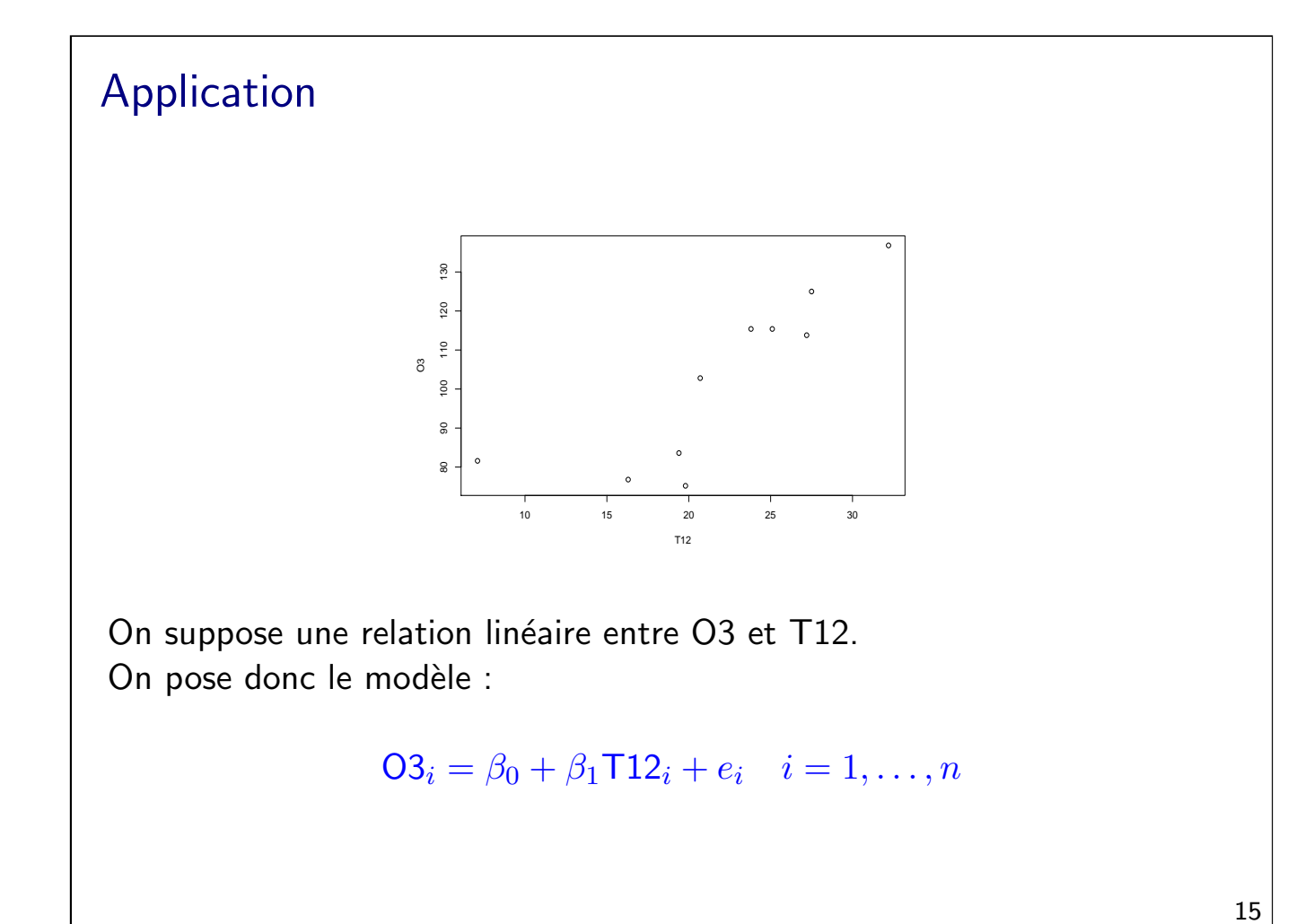

```
Ajustement du modèle avec R :
```

```
> reg <- lm(O3~T12)
> summary(reg)
```
#### On obtient :

Multiple R-squared: 0.7041,

```
Call:
lm(formula = 03 \tilde{ }</math> T12)Residuals:
    Min 1Q Median 3Q Max<br>.890 -9.001 3.856 7.514 17.919
-21.890 -9.001Coefficients:
             Estimate Std. Error t value Pr(>|t|)
(Intercept) 45.0044 13.8050 3.260 0.0115 *
T12 2.6306 0.6029 4.363 0.0024 **
---
Signif. codes: 0 '***' 0.001 '**' 0.01 '*' 0.05 '.' 0.1 ' ' 1
Residual standard error: 12.67 on 8 degrees of freedom<br>Multiple R-squared: 0.7041, Adjusted R-squared: 0.6671
```
F-statistic: 19.03 on 1 and 8 DF, p-value: 0.002403

On a donc le modèle ajusté :

$$
\hat{\textrm{O3}}=\hat{\beta}_0+\hat{\beta}_1\textrm{T12}
$$

avec les paramètres estimés :

$$
\begin{array}{rcl}\hat{\beta}_0&\approx&45\\\hat{\beta}_1&\approx&2,6\end{array}
$$

Représentation graphique du modèle ajusté :

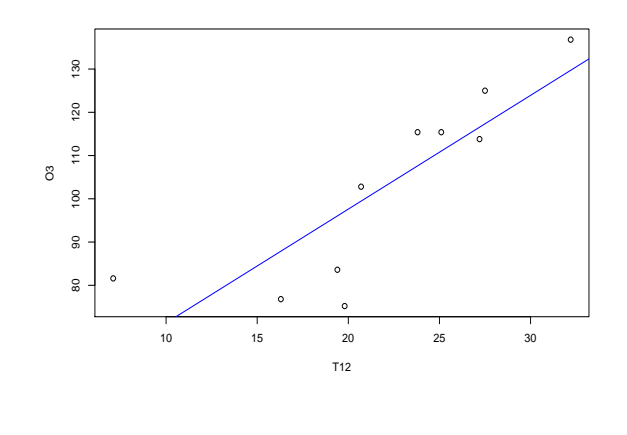

# 1.4. Propriétés des estimateurs  $\hat{\beta}_0$  et  $\hat{\beta}_1$

#### □ Biais des estimateurs :

<span id="page-10-0"></span>[Rappel : On appelle](#page-10-0) biais d'un estimateur  $\hat{\theta}$  de  $\theta$  la quantité biais $(\hat{\theta}) = \mathbb{E}(\hat{\theta}) - \theta.$ L'estimateur  $\hat{\theta}$  est sans biais quand biais $(\hat{\theta})=0$  donc quand  $\mathbb{E}(\hat{\theta})=\theta.$ 

Propriété :  $\hat{\beta}_0$  et  $\hat{\beta}_1$  sont des estimateurs sans biais de  $\beta_0$  et  $\beta_1.$ 

Variances des estimateurs :

$$
V(\hat{\beta}_0) = \frac{\sigma^2 \sum_{i=1}^n x_i^2}{n \sum_{i=1}^n (x_i - \bar{x})^2}
$$

$$
V(\hat{\beta}_1) = \frac{\sigma^2}{\sum_{i=1}^n (x_i - \bar{x})^2}
$$

Remarque : c'est une variance théorique, on pourra l'estimer quand on aura estimé  $\sigma^2$ .

#### □ Théorème de Gauss-Markov :

Parmi les estimateurs sans biais linéaires en  $Y$  (c'est le cas ici), les estimateurs  $\hat{\beta}_0$  et  $\hat{\beta}_1$  sont de variance minimale.

### 1.5. Calcul des résidus et estimation de  $\sigma^2$

On a montré comment estimer  $\beta_0$  et  $\beta_1$ . Il reste un paramètre du modèle à estimer :  $\sigma^2$  (la variance des erreurs  $e_i$ ).

<span id="page-11-0"></span>Pour cela on utilise les résidus  $\hat{e}_i$ , estimateurs des erreurs inconnues  $e_i$  :

 $\hat{e}_i = y_i - \hat{y}_i$  $\hat{e}_i = y_i - \hat{y}_i$  $\hat{e}_i = y_i - \hat{y}_i$ 

où les  $\hat{y}_i$  sont les valeurs ajustées par le modèle :  $\hat{y}_i = \hat{\beta}_0 + \hat{\beta}_1 x_i.$ 

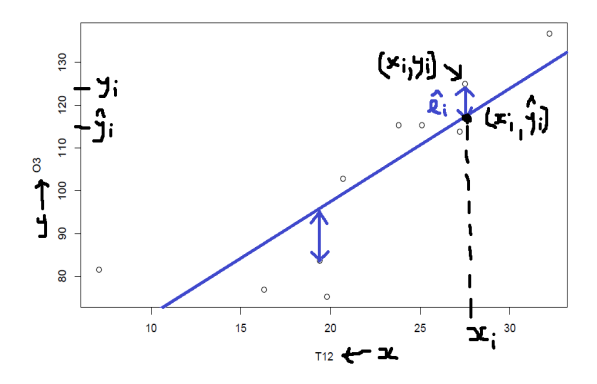

Estimation de la variance des erreurs :

$$
\hat{\sigma}^2 = \frac{1}{n-2} \sum_{i=1}^n \hat{e}_i^2
$$

Propriété :  $\hat{\sigma}^2$  est un estimateur sans biais de  $\sigma^2$ .

Remarque : on utilise l'estimation  $\hat{\sigma}^2$  pour estimer les variances des estimateurs MCO

$$
\hat{V}(\hat{\beta}_0) = \frac{\hat{\sigma}^2 \sum_{i=1}^n x_i^2}{n \sum_{i=1}^n (x_i - \bar{x})^2}
$$
  

$$
\hat{V}(\hat{\beta}_1) = \frac{\hat{\sigma}^2}{\sum_{i=1}^n (x_i - \bar{x})^2}
$$

On notera dans la suite ces deux variances estimées  $\hat{\sigma}_{\hat{c}}^2$  $\hat{\tilde{\beta}}_0$  et  $\hat{\sigma}^2_{\hat{\beta}}$  $\frac{2}{\hat{\beta}_1}$  .

21

#### Application On reprend la sortie du modèle de régression ajusté : Call:  $lm(formula = 03$  ~ T12) Residuals: Min 1Q Median 3Q Max -21.890 -9.001 3.856 7.514 17.919 Coefficients: Estimate Std. Error t value Pr(>|t|) (Intercept) 45.0044 13.8050 3.260 0.0115 \* T12 2.6306 0.6029 4.363 0.0024 \*\* --- Signif. codes: 0 '\*\*\*' 0.001 '\*\*' 0.01 '\*' 0.05 '.' 0.1 ' ' 1 Residual standard error: 12.67 on 8 degrees of freedom Multiple R-squared: 0.7041, Adjusted R-squared: 0.6671 F-statistic: 19.03 on 1 and 8 DF, p-value: 0.002403 On lit :  $\hat{\sigma}^2 \quad \approx \quad 12, 7^2$  $\hat{\sigma}_{\hat{\beta}}^2$  $\frac{2}{\hat{\beta}_0} \approx 13,8^2$  $\hat{\sigma}_{\hat{\beta}}^2$  $\hat{\beta}_1 \approx 0,6^2$

### 1.6. Calcul de prévisions

Jusqu'à présent on travaillait avec les valeurs  $x_1, \ldots, x_n$  de la variable explicative  $x$ .

Soit  $x_{n+1}$  une nouvelle valeur observée. On veut prédire la valeur  $y_{n+1}$ .

D'après le modèle :  $y_{n+1} = \beta_0 + \beta_1 x_{n+1} + e_{n+1}$ 

 $\Rightarrow$  On prédit grâce au modèle estimé (équation de la droite ajustée) :

 $\hat{y}_{n+1}^P = \hat{\beta}_0 + \hat{\beta}_1 x_{n+1}$ 

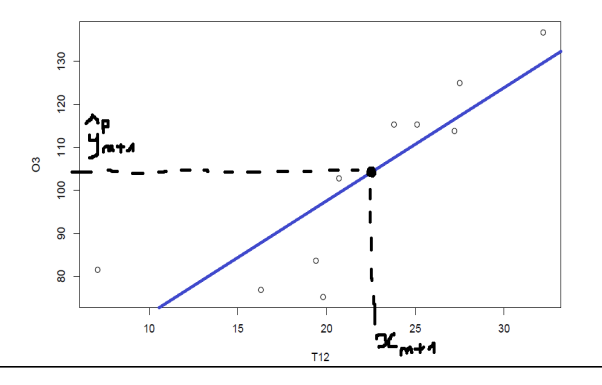

L'erreur de prévision est définie par :

$$
\hat{e}_{n+1}^P = y_{n+1} - \hat{y}_{n+1}^P.
$$

<span id="page-13-0"></span>[Elle satisfait :](#page-13-0)

• 
$$
\mathbb{E}(\hat{e}_{n+1}^P) = 0
$$

•  $V(\hat{e}_{n+1}^P) = \sigma^2 \left(1 + \frac{1}{n} + \frac{(x_{n+1} - \bar{x})^2}{\sum_{i=1}^n (x_i - \bar{x})^2}\right)$  $\frac{(x_{n+1}-\bar{x})^2}{\sum_{i=1}^n(x_i-\bar{x})^2}$ 

#### Donc :

- En moyenne, l'erreur de prévision est nulle.
- La variance augmente quand  $x_{n+1}$  s'éloigne du centre de gravité du nuage : plus une observation  $x_{n+1}$  est éloignée de la moyenne, moins on a d'information sur elle.

Exemple : prédire le taux de pollution pour une journée avec une température à 12h de 22 degrés.

On a vu que  $\hat{O3} = 45 + 2,6$ T12

Donc  $\hat{O3}^P = 45 + 2, 6 * 22 = 102, 2$ .

Remarque : on peut calculer les prévisions (et les variances d'erreurs associées) avec la fonction "predict" de R.

## 1.7. Qualité du modèle

Un "bon" modèle aura des estimations  $\hat{y}_i$  proches des vraies valeurs  $y_i$ . Un indicateur de cette qualité est le coefficient de détermination  $R^2$  :

$$
R^{2} = \frac{\sum_{i=1}^{n} (\hat{y}_{i} - \bar{y})^{2}}{\sum_{i=1}^{n} (y_{i} - \bar{y})^{2}}
$$

$$
= \frac{SCE}{SCT}
$$

avec :

- $SCE =$  Somme des carrés expliquée par le modèle
- $SCT =$  Somme des carrés totale

⇒ Part de la variabilité expliquée par le modèle / variabilité totale

Le  $R^2$  varie entre 0 ("pas bon") et 1 ("bon").

Remarque (dans le cas de la régression simple uniquement) :

$$
R^2 = \rho_{xy}^2
$$
  
= carré du coefficient de corrélation empirique

Preuve en exercice :

- $\bullet\,$  remplacer d'abord  $\hat{y}_i$  par  $\hat{\beta}_0 + \hat{\beta}_1 x_i$
- $\bullet\,$  puis  $\hat\beta_0\,$  par  $\bar y-\hat\beta_1\bar x$

### Application

On reprend la sortie du modèle de régression ajusté :

Call:  $lm(formula = 03$  ~ T12) Residuals: Min 1Q Median 3Q Max -21.890 -9.001 3.856 7.514 17.919 Coefficients: Estimate Std. Error t value Pr(>|t|) (Intercept) 45.0044 13.8050 3.260 0.0115 \*<br>T12 2.6306 0.6029 4.363 0.0024 \* T12 2.6306 0.6029 4.363 0.0024 \*\* --- Signif. codes: 0 '\*\*\*' 0.001 '\*\*' 0.01 '\*' 0.05 '.' 0.1 ' ' 1 Residual standard error: 12.67 on 8 degrees of freedom Multiple R-squared: 0.7041, Adjusted R-squared: 0.6671 F-statistic: 19.03 on 1 and 8 DF, p-value: 0.002403

On lit :  $R^2 \approx 0.7$ 

Rappel : on avait vu que  $\rho(\text{O3},\text{T12})=0,84$  donc on a bien  $R^2=\rho^2.$ 

## 1. 8.

## Intervalles de confiance pour les paramètres  $\beta_0$  et  $\beta_1$

On veut connaitre la loi des estimateurs pour calculer des intervalles de confiance et faire des tests. Pour cela il faut ajouter une hypothèse au modèle : l'hypothèse gaussienne sur les erreurs.

On avait :

• 
$$
\mathbb{E}(e_i) = 0 \text{ et } V(e_i) = \sigma^2 \quad \forall i
$$

 $\bullet$   $e_i$  non corrélées

On suppose maintenant :

- $e_i \sim \mathcal{N}(0, \sigma^2)$  ∀i
- $\bullet$   $e_i$  indépendants

On a donc le modèle :

### $y_i \sim \mathcal{N}(\beta_0 + \beta_1 x_i, \sigma^2)$   $\forall i$

<span id="page-16-0"></span>Loi des estimateurs MCO (sous l'hypothèse gaussienne) :

$$
\frac{\hat{\beta}_0 - \beta_0}{\hat{\sigma}_{\hat{\beta}_0}} \sim \mathcal{T}(n-2)
$$

$$
\frac{\hat{\beta}_1 - \beta_1}{\hat{\sigma}_{\hat{\beta}_1}} \sim \mathcal{T}(n-2)
$$

où  $\mathcal{T}(n-2)$  est une loi de Student à  $n-2$  degrés de liberté.

On peut en déduire des intervalles de confiance pour  $\beta_0$  et  $\beta_1$ :

$$
IC(\beta_0) : [\hat{\beta}_0 - t_{1-\frac{\alpha}{2}}^{n-2} \hat{\sigma}_{\hat{\beta}_0}, \hat{\beta}_0 + t_{1-\frac{\alpha}{2}}^{n-2} \hat{\sigma}_{\hat{\beta}_0}]
$$
  

$$
IC(\beta_1) : [\hat{\beta}_1 - t_{1-\frac{\alpha}{2}}^{n-2} \hat{\sigma}_{\hat{\beta}_1}, \hat{\beta}_1 + t_{1-\frac{\alpha}{2}}^{n-2} \hat{\sigma}_{\hat{\beta}_1}]
$$

où  $t^{n-2}_{1-\frac{\alpha}{2}}$  $1-\frac{\alpha}{2}$ est le quantile de niveau  $1-\frac{\alpha}{2}$  $\frac{\alpha}{2}$  d'une loi de Student  $\mathcal{T}(n-2)$ .

### 1.9. Test de Student de significativité de  $\beta_1$  et  $\beta_0$

#### $\Box$  Significativité du paramètre de pente :

<span id="page-17-0"></span>Rappel : le modèle s'écrit  $y_i = \beta_0 + \beta_1 x_i + e_i \quad \forall i = 1, \ldots, n$ .

[On veut tester si la valeur de](#page-17-0)  $y$  est influencée par la variable  $x$  (donc si le modèle a un intérêt).

On traduit cela sous la forme d'un test d'hypothèses sur le paramètre de pente  $\beta_1$  :

$$
\left\{\n \begin{array}{l}\n H_0: \beta_1 = 0 \\
 H_1: \beta_1 \neq 0\n \end{array}\n\right.
$$

La statistique de test est  $T=\frac{\hat{\beta}_1}{\hat{\sigma}_2}$  $\hat{\sigma}_{\hat{\beta}_{1}}$ On connait sa loi sous  $H_0: \frac{\hat{\beta}_1}{\hat{\sigma}_{\hat{\alpha}}}$  $\hat{\sigma}_{\hat{\beta}_{1}}$  $\sim \mathcal{T}(n-2)$ 

 $\Rightarrow$  On rejette  $H_0$  au niveau  $\alpha$  si l'observation de T est telle que  $|T| > t$  $\frac{1-\frac{\alpha}{2}}{n-2}$ . Remarque : en pratique on regarde la p-value (probabilité pour la statistique de test sous  $H_0$  de dépasser la valeur estimée).  $\Rightarrow$  On décide de rejeter  $H_0$  si la statistique de test correspond à une p-value très faible.

 $\Box$  Significativité de l'ordonnée à l'origine :

$$
\left\{\n \begin{array}{l}\n H_0: \beta_0 = 0 \\
 H_1: \beta_0 \neq 0\n \end{array}\n\right.
$$

La statistique de test est  $T=\frac{\hat{\beta}_0}{\hat{\sigma}_0}$  $\hat{\sigma}_{\hat{\beta}_0}$ On connait sa loi sous  $H_0: \frac{\hat{\beta}_0}{\hat{\sigma}_{\hat{\alpha}}}$  $\hat{\sigma}_{\hat{\beta}_0}$  $\sim \mathcal{T}(n-2)$ 

La démarche du test est ensuite la même que pour  $\beta_1$ .

Remarques :

- Le test le plus intéressant est celui sur  $\beta_1$ . Tester la nullité de  $\beta_0$  est seulement utile pour aboutir à un modèle plus compact (privé de  $\beta_0).$
- On peut conclure sur la significativité de  $\beta_0$  et  $\beta_1$  à partir des intervalles de confiance : si l'intervalle de confiance contient zéro, on conclut que le paramètre n'est pas significativement différent de zéro (au niveau considéré).

### Application

On reprend la sortie du modèle de régression ajusté :

```
Ca11:lm(formula = 03 \text{ }^{\circ} T12)Residuals:
          Min 1Q Median 3Q Max
-21.890 -9.001 3.856 7.514 17.919
Coefficients:
         Estimate Std. Error t value Pr(>|t|)
(Intercept) 45.0044 13.8050 3.260 0.0115 *
T12 2.6306 0.6029 4.363 0.0024 **
---
Signif. codes: 0 '***' 0.001 '**' 0.01 '*' 0.05 '.' 0.1 ' ' 1
Residual standard error: 12.67 on 8 degrees of freedom
Multiple R-squared: 0.7041, Adjusted R-squared: 0.6671
F-statistic: 19.03 on 1 and 8 DF, p-value: 0.002403
```
Conclusions au niveau  $\alpha = 5\%$ :

Les p-values (lues dans la colonne " $Pr(>|t|$ ") des deux tests de Student sont inférieures à  $5\%$  donc :

- la pente est significativement différente de zéro  $\Rightarrow$  la température a bien une influence sur le niveau de pollution ;
- · la constante du modèle est significativement différente de zéro.

De plus, la pente estimée est positive donc plus il fait chaud, plus le niveau de pollution est élevé.

# 2. Régression linéaire multiple

## 2. 1. Introduction

Expliquer une variable quantitative par une seule variable quantitative peut être trop simpliste.

<span id="page-20-0"></span>Dans notre exemple de pollution atmosphérique, d'autres variables météorologiques que la température peuvent expliquer la concentration en [ozone : la n](#page-20-0)ébulosité (indice de couverture nuageuse), la précipitation, le vent, etc.

Exemple de tableau de données avec plusieurs variables quantitatives :

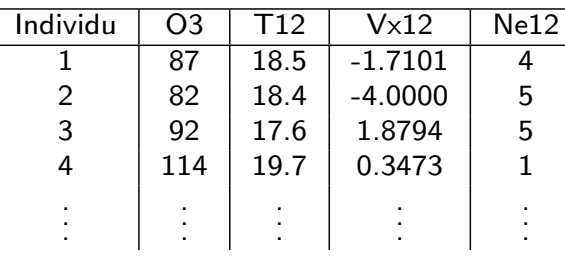

On va donc chercher à :

- ajuster un modèle pour expliquer  $O3$  en fonction de T12, Vx12, Ne12, etc.
- prédire les valeurs d'O3 pour de nouvelles valeurs de T12, Vx12, Ne12, etc.

On s'intéresse donc au lien entre la variable à expliquer  $y$  et  $p$  variables explicatives notées  $x_1, \ldots, x_p$ .

## 2.2. Ecriture du modèle

C'est une généralisation du modèle de régression linéaire simple pour  $p$ variables explicatives  $x_1, \ldots, x_p$ :

 $y_i = \beta_0 + \beta_1 x_{i1} + \beta_2 x_{i2} + \ldots + \beta_p x_{ip} + e_i \quad \forall i = 1, \ldots, n$ 

avec  $x_{ij}$  valeur de l'individu i pour la variable explicative  $x_j$ .

On a :

- $\bullet$   $\beta_0, \ldots, \beta_p$  paramètres inconnus du modèle (non aléatoires)
- $\bullet$   $e_i$  erreurs inconnues aléatoires :
	- centrées :  $\mathbb{E}(e_i) = 0 \quad \forall i$
	- $\bullet$  de même variance  $\sigma^2$  (paramètre inconnu du modèle)
	- non corrélées entre elles
- $y_i$  aléatoires,  $x_{i1}, \ldots, x_{ip}$  considérés non aléatoires, observés sur  $n$ individus

Ecriture matricielle du modèle :

$$
Y = X\beta + e
$$

avec :

$$
Y = \begin{pmatrix} y_1 \\ \vdots \\ y_n \end{pmatrix} \quad \in \mathbb{R}^n
$$

 $X$  matrice de taille  $(n, p)$ , concaténation d'une colonne contenant des "1" (si le modèle contient une constante) et des  $p$  variables  $x_j$  :

$$
X = \begin{pmatrix} 1 & x_{11} & x_{12} & \dots & x_{1p} \\ \vdots & \vdots & \vdots & \vdots & \vdots \\ 1 & x_{n1} & x_{n2} & \dots & x_{np} \end{pmatrix}
$$

Dans l'exemple :

- 1ère colonne =  $(1, \ldots, 1)^T$
- 2ème colonne  $= n$  observations de T12
- 3ème colonne  $= n$  observations de Vx12
- etc.

$$
\beta = \begin{pmatrix} \beta_0 \\ \vdots \\ \beta_p \end{pmatrix} \in \mathbb{R}^{p+1}
$$

$$
\text{vector des } p+1 \text{ paramètres inconnus du modèle}
$$

et :

$$
e = \begin{pmatrix} e_1 \\ \vdots \\ e_n \end{pmatrix} \in \mathbb{R}^n
$$

Finalement :

$$
Y_{(n,1)} = X_{(n,p+1)}\beta_{(p+1,1)} + e_{(n,1)}
$$

Réécriture des hypothèses sur les erreurs (sous forme matricielle) :

- centrées :  $\mathbb{E}(e) = 0$
- $\bullet$  de même variance et non corrélées :  $\Sigma_e = \sigma^2 \mathbb{I}_n = 0$  $\sqrt{ }$  $\overline{ }$  $\sigma^2$ . . .  $\sigma^2$  $\setminus$  $\Big\}$

Nouvelle hypothèse pour la régression multiple : pas de corrélation linéaire entre les variables explicatives.

### 2.3. Estimation du vecteur  $\beta$  aux moindres carrés

Le vecteur  $\hat{\beta}=(\hat{\beta}_0,\ldots,\hat{\beta}_p)^T$   $\quad\in \mathbb{R}^{p+1}$  est l'estimateur des moindres carrés de  $\beta = (\beta_0, \ldots, \beta_p)^T$ .

<span id="page-23-0"></span> $\hat{\beta}$  minimise :

$$
S(\beta) = \sum_{i=1}^{n} (y_i - \beta_0 - \beta_1 x_{i1} - \beta_2 x_{i2} - \dots - \beta_p x_{ip})^2
$$
  
= 
$$
(Y - X\beta)^T (Y - X\beta)
$$

On obtient alors l'expression de l'estimateur des moindres carrés :

$$
\hat{\beta} = (X^T X)^{-1} X^T Y
$$

### Application

On veut expliquer le taux maximum d'ozone par deux variables explicatives : la température à 12h  $(T12)$  et la nébulosité à 12h (Ne12).

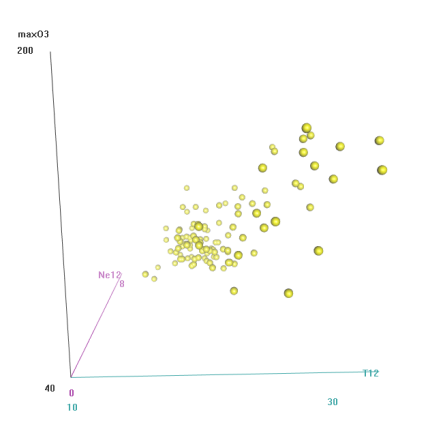

On pose donc le modèle :

 $\textsf{O3}_i = \beta_0 + \beta_1 \textsf{T12}_i + \beta_2 \textsf{Ne12}_i + e_i \quad i = 1, \dots, n$ 

```
45
```
#### Ajustement du modèle avec R :

```
> reg <- lm(O3~T12+Ne12)
> summary(reg)
```
#### On obtient :

```
Ca11:lm(formula = max03 \tilde{ }</sup> T12 + Ne12, data = ozone)Residuals:
   Min 1Q Median 3Q Max
-41.133 -11.799 -0.029 9.148 45.584
Coefficients:
           Estimate Std. Error t value Pr(>|t|)
(Intercept) 7.7077 15.0884 0.511 0.61050
T12 4.4649 0.5321 8.392 1.92e-13 ***
Ne12 -2.6940 0.9426 -2.858 0.00511 **
---
Signif. codes: 0 '***' 0.001 '**' 0.01 '*' 0.05 '.' 0.1 ' ' 1
Residual standard error: 17.02 on 109 degrees of freedom
 (10 observations deleted due to missingness)<br>ultiple R-squared: 0.6419, Adjusted R-squared: 0.6353
Multiple R-squared: 0.6419,
F-statistic: 97.69 on 2 and 109 DF, p-value: < 2.2e-16
```
On a donc le modèle ajusté :

 $\hat{O3} = 7.7 + 4.5T12 - 2.7Ne12$ 

avec les paramètres estimés :

$$
\begin{array}{rcl}\n\hat{\beta}_0 & \approx & 7.7 \\
\hat{\beta}_1 & \approx & 4.5 \\
\hat{\beta}_2 & \approx & -2.7\n\end{array}
$$

Représentation graphique du modèle ajusté :

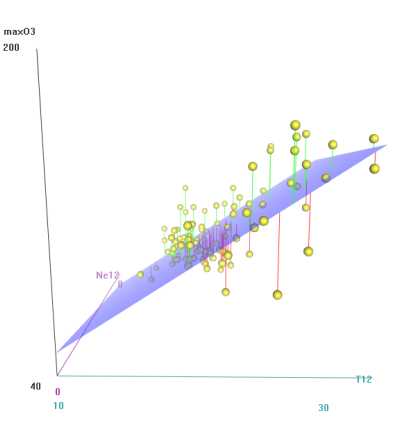

2.4. Propriétés des estimateurs  $\hat{\beta}$ 

 $\square$  Biais des estimateurs :

<span id="page-25-0"></span>Propriété :  $\hat{\beta}$  [est un estimate](#page-25-0)ur sans biais du vecteur de paramètres  $\beta$ .

Preuve :

$$
\mathbb{E}(\hat{\beta}) = \mathbb{E}((X^T X)^{-1} X^T Y) = (X^T X)^{-1} X' \mathbb{E}(Y)
$$
  
= 
$$
(X^T X)^{-1} X^T X \beta
$$
  
= 
$$
\beta
$$

 Matrice de variance-covariance des estimateurs :  $V(\hat{\beta}) = \sigma^2 (X^T X)^{-1}$ Preuve :  $V(\hat{\beta}) = V((X^T X)^{-1} X^T Y)$  $= (X^T X)^{-1} X^T V(Y) X (X^T X)^{-1}$ or  $V(Y)=\sigma^2\mathbb{I}_n$  car  $V(X\beta+e)=V(e)=\sigma^2\mathbb{I}_n$ donc  $V(\hat{\beta}) = \sigma^2 (X^T X)^{-1}$ .

 $\Box$  Théorème de Gauss-Markov : Parmi les estimateurs sans biais linéaires en Y,  $\hat{\beta}$  est celui qui admet la plus petite variance.

### 2.5. Calcul des résidus et estimation de  $\sigma^2$

Les résidus  $\hat{e}$  sont des estimateurs des erreurs inconnues  $e$  :

 $\hat{e} = Y - \hat{Y}$ 

où  $\hat{Y} = X\hat{\beta}$  est l'ajustement par le modèle.

Estimation de la variance des erreurs :

$$
\hat{\sigma}^2 = \frac{||\hat{e}||^2}{n - (p+1)} = \frac{\sum_{i=1}^n \hat{e}_i^2}{n - (p+1)} = \frac{SCR}{n - (p+1)}
$$

où  $SCR$  est la somme des carrés résiduelle.

Propriété : La statistique  $\hat{\sigma}^2$  est un estimateur sans biais de  $\sigma^2$ .

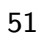

<span id="page-27-0"></span>Remarque : on utilise l'estimation  $\hat{\sigma}^2$  pour estimer la variance de l'estimateur  $\hat{\beta}$  :

$$
\hat{V}(\hat{\beta}) = \hat{\sigma}_{\hat{\beta}}^2 = \hat{\sigma}^2 (X^T X)^{-1} = \frac{SCR}{n - (p+1)} (X^T X)^{-1}
$$

Donc, pour chaque coefficient de la régression multiple :

$$
\hat{V}(\hat{\beta}_j) = \hat{\sigma}_{\hat{\beta}_j}^2 = \hat{\sigma}^2 (X^T X)^{-1}_{jj}
$$

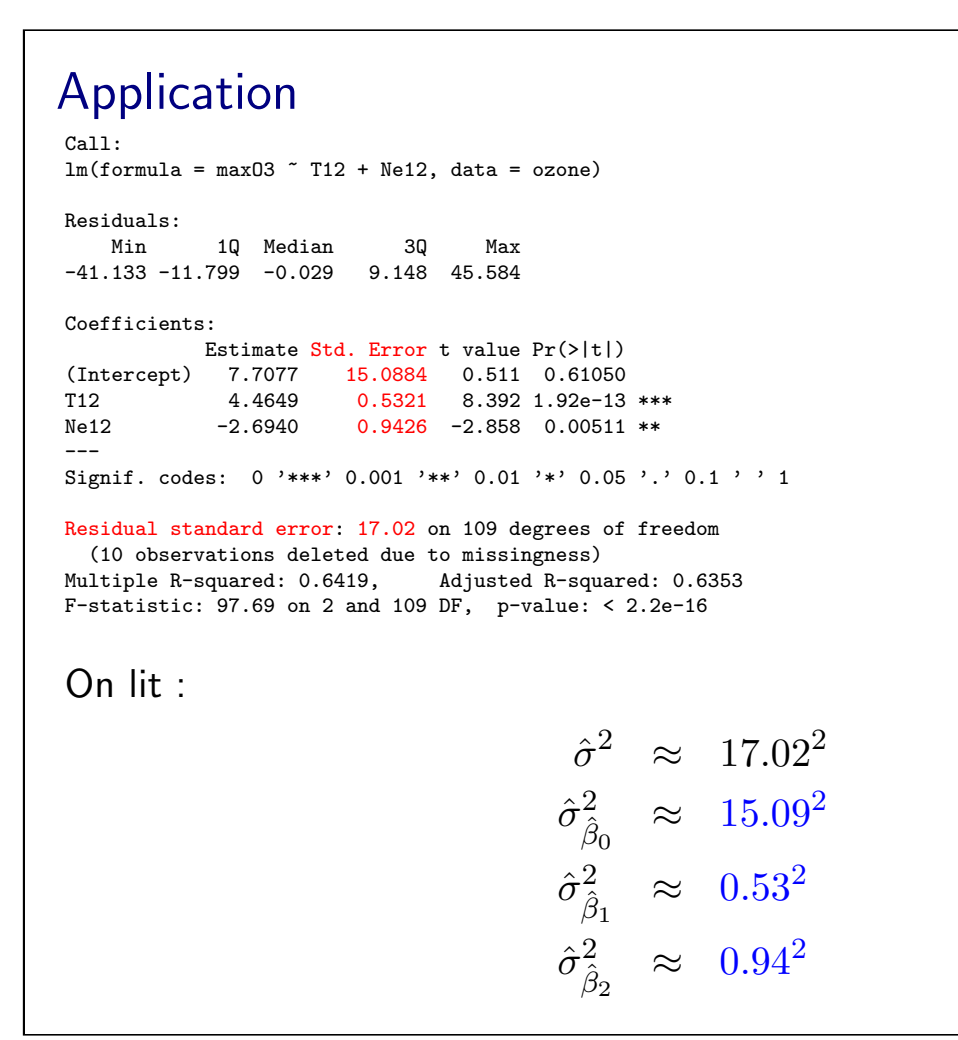

53

### 2.6. Calcul d'une prévision

<span id="page-28-0"></span>Soit une nouvelle valeur  $x_{n+1}^T = (1, x_{n+1,1}, \ldots, x_{n+1,p})$   $(\mathsf{n{+1}^{\text{eme}}}$  individu observé pour toutes les variables). On veut prédire  $y_{n+1}$  par  $\hat{y}^P_{n+1}.$ 

D'après le modèle :  $y_{n+1} = x_{n+1}^T \beta + e_{n+1}$ 

 $\Rightarrow$  On prédit grâce au modèle ajusté :  $\hat{y}^P_{n+1} = x^T_{n+1} \hat{\beta}$ 

L'erreur de prévision est définie par :

$$
\hat{e}_{n+1}^P = y_{n+1} - \hat{y}_{n+1}^P.
$$

Elle satisfait :

- $\mathbb{E}(\hat{e}_{n+1}^P)=0$
- $V(\hat{e}_{n+1}^P) = \sigma^2 (1 + x_{n+1}^T (X^T X)^{-1} x_{n+1})$

Exemple : à quel taux de pollution peut-on s'attendre pour une température à 12h de 25 degrés et une nébulosité de 0 à 12h (aucun nuage) ?

On utilise l'équation du modèle ajusté :

 $\hat{O3} = 7.7 + 4.5T12 - 2.7Ne12$ 

Donc  $\hat{O3}^P = 7.7 + 4.5 * 25 - 2.7 * 0 = 120.2$ .

Remarque : comme pour la régression simple, on peut calculer les prévisions (et les variances d'erreurs associées) avec la fonction "predict" de R.

### 2.7. Qualité du modèle

Le coefficient de détermination multiple  $R^2$  est défini par :

$$
R^{2} = \frac{\sum_{i=1}^{n} (\hat{y}_{i} - \bar{y})^{2}}{\sum_{i=1}^{n} (y_{i} - \bar{y})^{2}}
$$

$$
= \frac{SCE}{SCT}
$$

Remarques :

• Pour un modèle sans constante on utilise :

$$
R^{2} = \frac{\sum_{i=1}^{n} \hat{y}_{i}^{2}}{\sum_{i=1}^{n} y_{i}^{2}}
$$

 $\bullet$  Attention : le  $R^2$  d'un modèle sans constante est toujours plus grand que celui du même modèle avec constante.

57

• Attention : le  $R^2$  augmente avec le nombre de variables explicatives. On ne peut donc utiliser le  $R^2$  que pour comparer deux modèles ayant le même nombre de variables explicatives

<span id="page-30-0"></span>[Sinon on util](#page-30-0)ise le  $R^2$  ajusté :

$$
R_a^2 = 1 - \frac{n-1}{n - (p+1)} \frac{\sum_{i=1}^n (y_i - \hat{y}_i)^2}{\sum_{i=1}^n (y_i - \bar{y})^2}
$$

et pour un modèle sans constante :

$$
R_a^2 = 1 - \frac{n}{n - (p+1)} \frac{\sum_{i=1}^n (y_i - \hat{y}_i)^2}{\sum_{i=1}^n y_i^2}
$$

### Application

On reprend la sortie du modèle de régression ajusté :

 $Ca11:$  $lm(formula = max03$   $\tilde{ } T12 + Ne12, data = ozone)$ Residuals: Min 1Q Median 3Q Max -41.133 -11.799 -0.029 9.148 45.584 Coefficients: Estimate Std. Error t value Pr(>|t|)<br>(Intercept) 7.7077 15.0884 0.511 0.61050 (Intercept) 7.7077 15.0884 0.511 0.61050 T12 4.4649 0.5321 8.392 1.92e-13 \*\*\* Ne12 -2.6940 0.9426 -2.858 0.00511 \*\* --- Signif. codes: 0 '\*\*\*' 0.001 '\*\*' 0.01 '\*' 0.05 '.' 0.1 ' ' 1 Residual standard error : 17.02 on 109 degrees of freedom (10 observations deleted due to missingness) Multiple R-squared: 0.6419, Adjusted R-squared: 0.6353 F-statistic: 97.69 on 2 and 109 DF, p-value: < 2.2e-16

On lit :  $R^2 \approx 0.64$  et  $R^2_a \approx 0.63$ .

### Application

On réestime le modèle sans la constante :

 $C<sub>2</sub>11$ .  $lm(formula = max03$   $\tilde{ } T12 + Ne12 - 1, data = ozone)$ Residuals: Min 1Q Median 3Q Max -40.331 -11.798 0.091 9.644 45.375 Coefficients: Estimate Std. Error t value Pr(>|t|)  $N=12 \qquad \begin{array}{r@{\quad}l} 4.7274 \qquad & 0.1371 \quad 34.492 \quad & 2e-16 \quad ***\\ N=12 \quad -2.3018 \qquad & 0.5449 \quad -4.224 \quad 4.97e-05 \quad *** \end{array}$  $0.5449 -4.224$  4.97e-05 \*\*\* --- Signif. codes: 0 '\*\*\*' 0.001 '\*\*' 0.01 '\*' 0.05 '.' 0.1 ' ' 1 Residual standard error: 16.96 on 110 degrees of freedom (10 observations deleted due to missingness) Multiple R-squared : 0.9684, Adjusted R-squared: 0.9678 F-statistic: 1685 on 2 and 110 DF, p-value: < 2.2e-16

On lit :  $R^2 \approx 0.97$  et  $R^2_a \approx 0.97$ .

 $\Rightarrow$  L'augmentation artificielle du  $R^2$  (et  $R_a^2)$  est due au retrait de la constante.

### 2.8. Intervalles de confiance pour les paramètres Rappel : le modèle s'écrit  $Y = X\beta + e$

avec les hypothèses :

- $\bullet\,\,{\mathbb{E}}(e) = 0$  et  $V(e) = \Sigma_e = \sigma^2 \mathbb{I}_n$  (erreurs centrées, non corrélées et de même variance)
- Non corrélation des variables explicatives entre elles

Pour calculer des intervalles de confiance et faire des tests, on ajoute une hypothèse gaussienne sur les erreurs :

$$
e \sim \mathcal{N}(0, \sigma^2 \mathbb{I}_n)
$$

On peut aussi écrire :

$$
e_1, \ldots, e_n \quad \text{iid et} \quad e_i \sim \mathcal{N}(0, \sigma^2)
$$

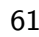

Loi des estimateurs des moindres carrés  $\hat{\beta} = (\hat{\beta}_0, \ldots, \hat{\beta}_p)^T$  (sous l'hypothèse gaussienne) :

$$
\forall j = 1, \ldots, p \quad T_j = \frac{\hat{\beta}_j - \beta_j}{\hat{\sigma}_{\hat{\beta}_j}} \sim \mathcal{T}(n - (p+1))
$$

<span id="page-32-0"></span>où  $\mathcal{T} (n - (p + 1))$  est une loi de Student à  $n - (p + 1)$  degrés de liberté.

Rappels :

\n- $$
\hat{\sigma}_{\hat{\beta}_j} = \hat{\sigma} \sqrt{(X^T X)^{-1}_{jj}}
$$
\n- $\hat{\sigma}^2 = \frac{\sum_{i=1}^n \hat{e}_i^2}{n - (p+1)}$
\n

Intervalle de confiance de niveau  $1 - \alpha$  pour  $\beta_j$ :

$$
IC(\beta_j): [\hat{\beta}_j-t_{1-\frac{\alpha}{2}}^{n-(p+1)}\hat{\sigma}_{\hat{\beta}_j}, \hat{\beta}_j+t_{1-\frac{\alpha}{2}}^{n-(p+1)}\hat{\sigma}_{\hat{\beta}_j}]
$$

où  $t^{n-(p+1)}_{1-\frac{\alpha}{}}$  $1-\frac{\alpha}{2}$ est le quantile de niveau  $1-\frac{\alpha}{2}$  $\frac{\alpha}{2}$  d'une loi de Student  $\mathcal{T}(n-(p+1)).$ 

## 2. 9. Tests de Student de significativité des coefficients

On met en place le test pour chaque coefficient.

<span id="page-33-0"></span>Hypothèses de test :

$$
\begin{cases} H_0: \beta_j = 0\\ H_1: \beta_j \neq 0 \end{cases}
$$

Statistique de test :  $T=\frac{\hat{\beta}_j}{\hat{\sigma}_j}$  $\overline{\hat{\sigma}_{\hat{\beta}_j}}$ 

$$
\text{Loi sous } H_0: \tfrac{\hat{\beta}_j}{\hat{\sigma}_{\hat{\beta}_j}} \sim \mathcal{T}(n-(p+1))
$$

 $\Rightarrow$  On rejette  $H_0$  au niveau  $\alpha$  si l'observation de  $T$  est telle que  $|T| > t_{1-\frac{\alpha}{2}}^{n-(p+1)}$ .

### **Application**

On reprend la sortie du modèle de régression multiple avec constante :

 $C_{2}11$  $lm(formula = max03$   $\tilde{ } T12 + Ne12, data = ozone)$ Residuals: Min 1Q Median 3Q Max  $-41.133 -11.799 -0.029 9.148 45.584$ Coefficients: Estimate Std. Error t value  $Pr(>\vert t \vert)$ (Intercept) 7.7077 15.0884 0.511 0.61050 T12 4.4649 0.5321 8.392 1.92e-13 \*\*\* Ne12 -2.6940 0.9426 -2.858 0.00511 \*\* --- Signif. codes: 0 '\*\*\*' 0.001 '\*\*' 0.01 '\*' 0.05 '.' 0.1 ' ' 1 Residual standard error : 17.02 on 109 degrees of freedom (10 observations deleted due to missingness) Multiple R-squared: 0.6419, Adjusted R-squared: 0.6353 F-statistic: 97.69 on 2 and 109 DF, p-value: < 2.2e-16

On regarde la p-value associée à chaque coefficient : le coefficient est significativement différent de 0 au niveau  $5\%$  si la p-value est plus petite que  $5\%$ .

⇒ Ici on pourrait retirer la constante et relancer l'estimation d'un modèle sans constante.

### 2.10. Tests de Fisher entre modèles emboîtés

Soit un modèle de régression  $Y = X\beta + e$  avec p variables explicatives. On veut tester la validité d'un sous-modèle (modèle "emboîté") avec certains coefficients nuls.

<span id="page-34-0"></span>[Par exemple : on veut tester la](#page-34-0) nullité des coefficients  $\beta_1, \ldots, \beta_q$  (associés aux  $q$  premières variables explicatives).

On pose les hypothèses de test :

$$
\begin{cases} H_0: \beta_1 = \beta_2 = \ldots = \beta_q = 0 \\ H_1: \exists j \in \{1, \ldots, q\}: \beta_j \neq 0 \end{cases}
$$

Idée du test : Si on conclut le non rejet de l'hypothèse  $H_0$  c'est que le sous-modèle (plus simple, avec  $q$  coefficients nuls) est préférable au modèle complet.

Démarche du test :

Sous l'hypothèse  $H_0$  on a le sous-modèle suivant :

 $Y = X_0 \beta_0 + e_0$ 

où  $X_0$  est la matrice X privée de q variables.

Statistique de test :

$$
F = \frac{n - (p+1)}{p - p_0} \frac{SCR_0 -SCR}{SCR}
$$

avec :

- $\bullet$  n : nombre d'observations
- $p+1$ : taille du modèle complet (p variables explicatives + constante)
- $p p_0$  : différence de taille entre le modèle complet et le sous-modèle  $(= q,$  nombre de coefficients dont on teste la nullité)
- $SCR$ : somme des carrés des résidus du modèle complet
- $SCR<sub>0</sub>$ : somme des carrés des résidus du sous-modèle

Loi de la statistique de test sous  $H_0: F \sim \mathcal{F}(p - p_0, n - (p + 1))$ 

 $\Rightarrow$  On rejette  $H_0$  au niveau  $\alpha$  si  $F>f^{1-\alpha}_{p-p_0,n-(p+1)}$ où  $f^{1-\alpha}_{p-p_0,n-(p+1)}$  est le quantile de niveau  $1-\alpha$  de la loi de Fisher  $\mathcal{F}(p-p_0, n-(p+1)).$ 

Remarque : En pratique, on peut regarder la p-value. On rejette  $H_0$  si la p-value est très faible ( $< 5\%$  par exemple).
Première application :

On considère le modèle de régression multiple expliquant l'ozone par 3 variables explicatives : le vent à 12h  $(Vx12)$ , la température à 12h  $(T12)$ et la nébulosité à 12h (Ne12).

Question : peut-on considérer que  $\beta_{T12} = 0$  et  $\beta_{Ne12} = 0$ ? On compare donc un modèle à 3 variables explicatives avec un sous-modèle à 1 variable explicative.

Hypothèses du test de Fisher emboîté :

 $\int H_0 : \beta_{\text{T12}} = \beta_{\text{Ne12}} = 0$  $H_1$  : Au moins un des deux coefficients est non nul

```
• Ajustement du "sous-modèle" :
   reg_1 \leftarrow lm(max03^{\sim}Vx12)C<sub>n</sub>11.
   lm(formula = max03 \text{ "Vx12, data = ozone)}Residuals:
    Min 1Q Median 3Q Max
   -69.67 -14.61 -6.49 10.22 72.46
   Coefficients:
             Estimate Std. Error t value Pr(>|t|)
   (Intercept) 97.3009 2.7898 34.877 < 2e-16 ***
   Vx12 4.3435 0.8675 5.007 2.12e-06 ***
   ---
   Signif. codes: 0 '***' 0.001 '**' 0.01 '*' 0.05 '.' 0.1 ' ' 1
   Residual standard error: 25.55 on 110 degrees of freedom
     (10 observations deleted due to missingness)
   Multiple R-squared: 0.1856,Adjusted R-squared: 0.1782
   F-statistic: 25.07 on 1 and 110 DF, p-value: 2.123e-06
```
• Ajustement du modèle "complet" : reg\_2 <- lm(maxO3~Vx12+T12+Ne12) Call:  $lm(formula = max03 ~ vxd2 + T12 + Ne12, data = ozone)$ Residuals: Min 1Q Median 3Q Max -37.462 -11.448 -0.722 8.908 46.331 Coefficients: Estimate Std. Error t value Pr(>|t|) (Intercept) 3.8958 14.8243 0.263 0.7932 Vx12 1.6290 0.6571 2.479 0.0147 \* T12 4.5132 0.5203 8.674 4.71e-14 \*\*\* Ne12 -1.6189 1.0181 -1.590 0.1147 --- Signif. codes: 0 '\*\*\*' 0.001 '\*\*' 0.01 '\*' 0.05 '.' 0.1 ' ' 1 Residual standard error: 16.63 on 108 degrees of freedom (10 observations deleted due to missingness) Multiple R-squared: 0.6612,Adjusted R-squared: 0.6518 F-statistic: 70.25 on 3 and 108 DF, p-value: < 2.2e-16

• Test de Fisher de modèles emboîtés : anova(reg\_1,reg\_2) Analysis of Variance Table Model 1: max03 ~ Vx12 Model 2: maxO3 ~ Vx12 + T12 + Ne12 Res.Df RSS Df Sum of Sq F Pr(>F) 1 110 71825<br>2 108 29881 2  $41944$  75.8 < 2.2e-16 \*\*\* --- Signif. codes: 0 '\*\*\*' 0.001 '\*\*' 0.01 '\*' 0.05 '.' 0.1 ' ' 1 On a : • Taille du modèle complet :  $p + 1 = 4$ . • Taille du sous-modèle :  $p_0 + 1 = 2$ . •  $n = 112$  observations. •  $n - (p + 1) = 108$ •  $p - p_0 = 3 - 1 = 2$ •  $SCR = 29881$ •  $SCR_0 = 71825$  $\Rightarrow$  F = 75,8

On observe que la p-value du test est inférieure à  $5\% \Rightarrow$  on rejette  $H_0$ .

On ne peut donc pas conclure à la nullité simultanée de  $\beta_{T12} = 0$  et  $\beta_{\text{Ne12}} = 0$  : au moins une de ces deux variables influence le taux de pollution.

Deuxième application :

On considère le modèle de régression multiple expliquant l'ozone par 3 variables explicatives : le vent à 12h  $(Vx12)$ , la température à 12h  $(T12)$ et la nébulosité à 12h (Ne12).

Question : peut-on considérer que  $\beta_{Vx12} = 0$  ? On compare donc un modèle à 3 variables explicatives avec un sous-modèle à 2 variables explicatives.

Hypothèses du test de Fisher emboîté :

$$
\begin{cases} H_0: \beta_{\text{Vx12}} = 0\\ H_1: \beta_{\text{Vx12}} \neq 0 \end{cases}
$$

• Ajustement du "sous-modèle" : reg\_1 <- lm(maxO3~T12+Ne12) Call:  $lm(formula = max03$   $\tilde{ } T12 + Ne12, data = ozone)$ Residuals: 1<mark>Q</mark> Median 3Q Max<br>799 -0.029 9.148 45.584  $-41.133 -11.799 -0.029$ Coefficients: Estimate Std. Error t value Pr(>|t|)<br>Intercept) 7.7077 15.0884 0.511 0.61050 (Intercept) 7.7077 15.0884 0.511 0.61050 T12 4.4649 0.5321 8.392 1.92e-13 \*\*\* Ne12 -2.6940 0.9426 -2.858 0.00511 \*\* --- Signif. codes: 0 '\*\*\*' 0.001 '\*\*' 0.01 '\*' 0.05 '.' 0.1 ' ' 1 Residual standard error: 17.02 on 109 degrees of freedom (10 observations deleted due to missingness) Multiple R-squared: 0.6419,Adjusted R-squared: 0.6353 F-statistic: 97.69 on 2 and 109 DF, p-value: < 2.2e-16

• Ajustement du modèle "complet" : reg\_2 <- lm(maxO3~Vx12+T12+Ne12) Call:  $lm(formula = max03 " Vx12 + T12 + Ne12, data = ozone)$ Residuals: Min 1Q Median 3Q Max -37.462 -11.448 -0.722 8.908 46.331 Coefficients: Estimate Std. Error t value Pr(>|t|) (Intercept) 3.8958 14.8243 0.263 0.7932 Vx12 1.6290 0.6571 2.479 0.0147 \*<br>T12 4.5132 0.5203 8.674 4.71e-14 \*  $0.5203$  8.674 4.71e-14 \*\*\* Ne12 -1.6189 1.0181 -1.590 0.1147 --- Signif. codes: 0 '\*\*\*' 0.001 '\*\*' 0.01 '\*' 0.05 '.' 0.1 ' ' 1 Residual standard error: 16.63 on 108 degrees of freedom (10 observations deleted due to missingness) Multiple R-squared: 0.6612,Adjusted R-squared: 0.6518 F-statistic: 70.25 on 3 and 108 DF, p-value: < 2.2e-16

## 75

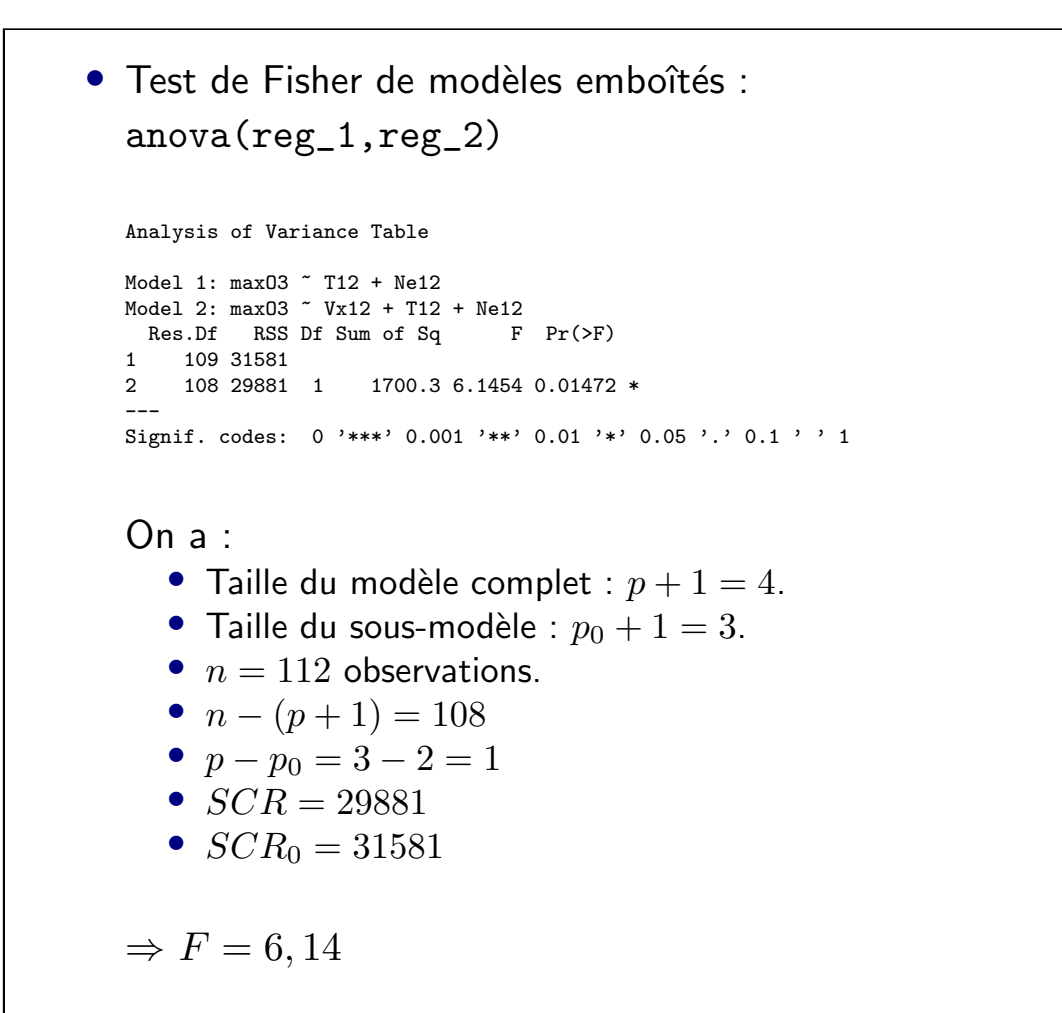

77

On observe que la p-value du test est inférieure à  $5\% \Rightarrow$  on rejette  $H_0$ .

On conserve donc le modèle complet : la variable Vx12 est utile (en plus de T12 et Ne12) pour expliquer l'ozone.

Remarque : Dans cet exemple les 2 modèles ne diffèrent que d'une variable  $(Vx12)$ , donc le test de Fisher de modèles emboîtés est équivalent au test de Student de significativité du coefficient de la variable Vx12 dans le modèle 2 (cf la p-value).

## 2. 11. Test de Fisher global

On veut tester la validité globale du modèle de régression multiple.

On pose les hypothèses de test :

 $\int$   $H_0$  : Tous les coefficients sont nuls sauf la constante  $H_1$  : Il existe au moins un coefficient non nul

Statistique de test :

$$
F = \frac{n - (p+1)}{p} \frac{\sum_{i=1}^{n} (\hat{y}_i - \bar{y})^2}{\sum_{i=1}^{n} (y_i - \hat{y}_i)^2}
$$

Loi de la statistique de test sous  $H_0$  :  $F \sim \mathcal{F}(p, n - (p + 1))$ 

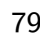

 $\Rightarrow$  On rejette  $H_0$  au niveau  $\alpha$  si  $F>f_{p,n-(p+1)}^{1-\alpha}$ où  $f_{p,n-(p+1)}^{1-\alpha}$  est le quantile de niveau  $1-\alpha$  de la loi de Fisher  $(p, n - (p + 1)).$ 

<span id="page-41-0"></span>Application :

 $Ca11:$  $lm(formula = max03$   $\tilde{ } T12 + Ne12 - 1, data = domnees)$ Residuals: Min 1Q Median 3Q Max -40.331 -11.798 0.091 9.644 45.375 Coefficients: Estimate Std. Error t value Pr(>|t|) T12 4.7274 0.1371 34.492 < 2e-16 \*\*\* Ne12 -2.3018 0.5449 -4.224 4.97e-05 \*\*\* --- Signif. codes: 0 '\*\*\*' 0.001 '\*\*' 0.01 '\*' 0.05 '.' 0.1 ' ' 1 Residual standard error: 16.96 on 110 degrees of freedom (10 observations deleted due to missingness) Multiple R-squared: 0.9684, Adjusted R-squared: 0.9678 F-statistic: 1685 on 2 and 110 DF, p-value: < 2.2e-16

 $\Rightarrow$  La p-value est inférieure à  $5\%$ , on peut conclure au niveau  $5\%$  que le modèle contient au moins un coefficient significativement différent de 0.

Remarque : Dans le cas de la régression simple, le test de Fisher global est inutile puisqu'il revient à tester la significativité du paramètre de pente  $\beta_1$ (déjà fait avec le test de Student).

## 3. Validation du modèle de régression

<span id="page-42-0"></span>On doit faire plusieurs vérifications avant de conclure qu'un modèle est [valide :](#page-42-0)

- Lien linéaire entre la variable à expliquer et les variables explicatives;
- · Non colinéarité des variables explicatives;
- · Erreurs centrées, non corrélées, de même variance ;
- Loi gaussienne sur les erreurs ;
- $\bullet$  Étude des individus atypiques/influents.

#### $3.1.$ Validation de l'hypothèse de lien linéaire

• Avant d'ajuster le modèle : on regarde les nuages de points entre la variable à expliquer et les variables explicatives.

Exemple pour l'ozone :

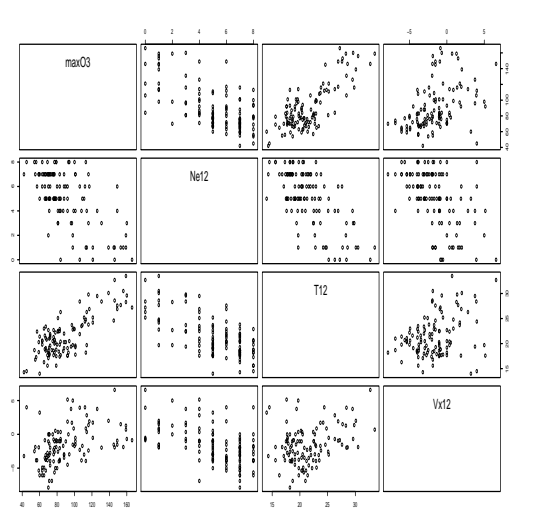

83

• Après avoir ajusté le modèle : on trace le nuage des points  $(\hat{y}_i, \hat{e}_i)$  ( résidus en fonction des valeurs ajustées)

 $\Rightarrow$  On ne doit pas observer de structure.

<span id="page-43-0"></span>Exemple:

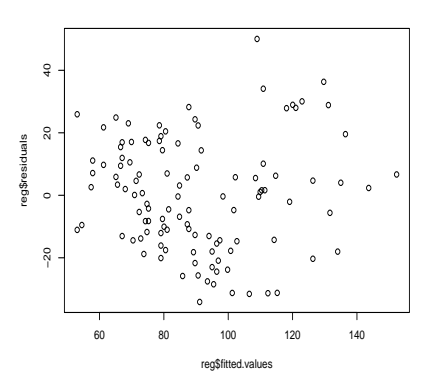

Si une structure est présente : essayer de transformer les variables explicatives pour rendre la relation linéaire ( $\log$ ,  $\sqrt{\phantom{a}}$ , etc).

# 3.2. Validation de l'hypothèse de non colinéarité

Rappel : Les variables explicatives ne doivent pas être trop corrélées entre elles.

Pour le détecter :

• On regarde les nuages de points entre les variables explicatives.

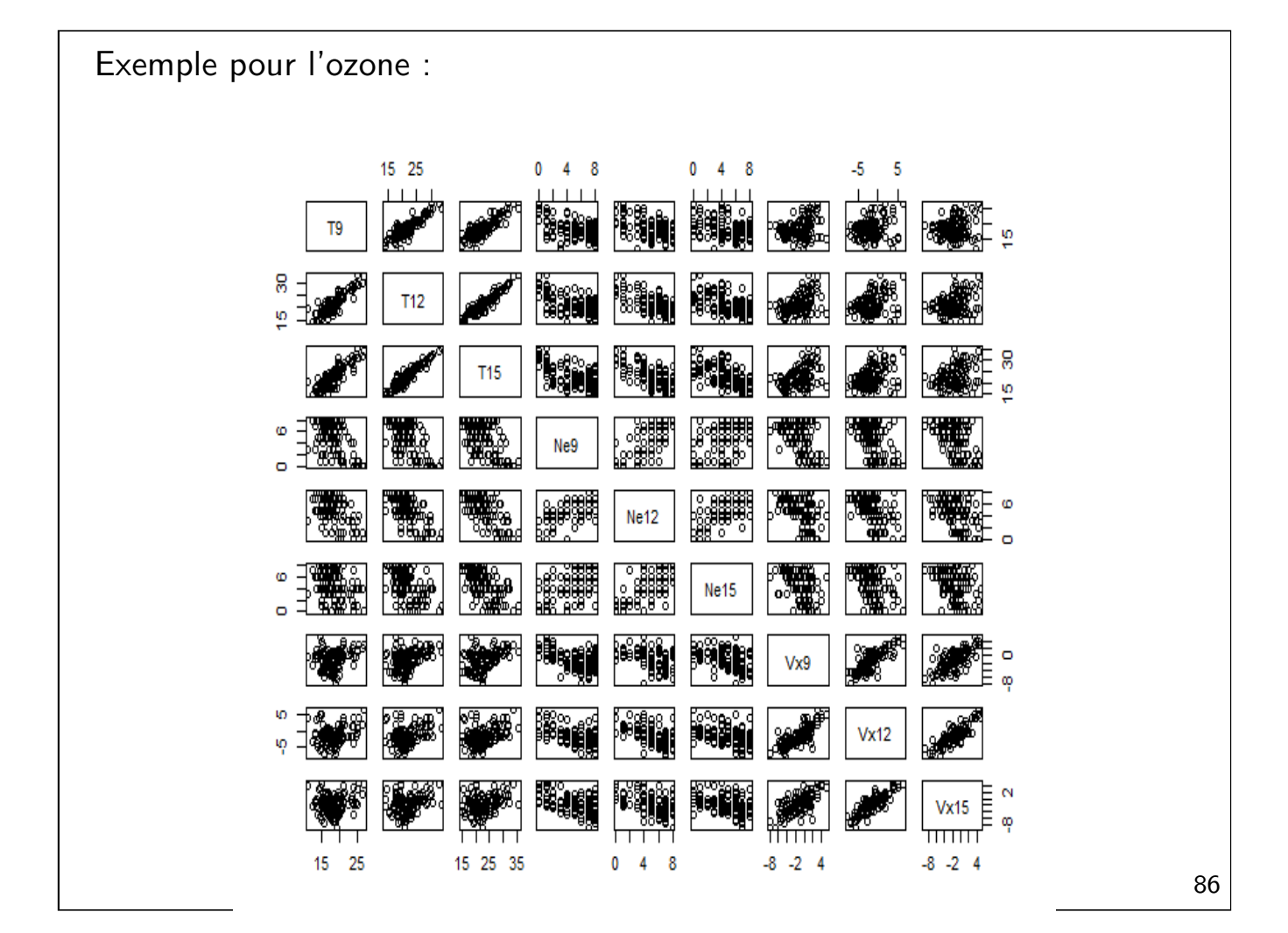

• On regarde le  $VIF$  ("variance inflation factor") : mesure de la dépendance linéaire d'une variable explicative par rapport aux autres.

Soit  $x_j$  la  $j$ ème variable explicative. On fait la régression de  $x_j$  sur les autres variables explicatives (sauf  $x_j)\Rightarrow$  on obtient  $R_j^2.$ 

On a alors :

$$
VIF_j = \frac{1}{1 - R_j^2}
$$

et :

- $VIF_j$  toujours  $\geq 1$
- $\bullet\,$  Si  $R^{\check 2}_j=0$  alors  $VIF_j=1$  (la variable  $x_j$  n'est pas du tout colinéaire aux autres)
- $\bullet \hspace{0.1cm}$  Si  $R_{j}^{2} \rightarrow 1$  alors  $VIF_{j} \rightarrow \infty.$  Un  $VIF$  élevé est donc signe de colinéarité (on peut prendre 10 par exemple comme valeur seuil, mais ce seuil est `a adapter au cas par cas).

Exemple :

On ajuste le modèle expliquant l'ozone par deux variables : la température  $\lambda$  12h (T12) et la température  $\lambda$  15h (T15). On calcule les VIF avec R :

```
> reg<- lm (maxO3 ~ T12 + T15, data=donnees)
> library(car)
> vif(reg)
    T12 T15
9.549391 9.549391
```
⇒ les VIF sont élevés car la température à 12h est très corrélée à la température à 15h.

Pour résoudre le problème de colinéarité : si deux variables sont très corrélées on retire une des deux du modèle.

# 3.3. Validation des hypothèses sur les erreurs

Rappel des hypothèses sur les erreurs  $e_i$  :

- · les erreurs sont centrées :
- · les erreurs sont toutes de même variance;
- les erreurs sont non corrélées entre elles.

Les erreurs  $e_i$  sont inconnues. On a montré comment les estimer par les résidus  $\hat{e}_i$ . On va donc utiliser ces résidus pour valider les hypothèses sur les erreurs.

Vérification des hypothèses sur les résidus :

 $\Box$  Les résidus sont centrés ?

Cette hypothèse est vérifiée par construction si on a une constante dans le modèle.

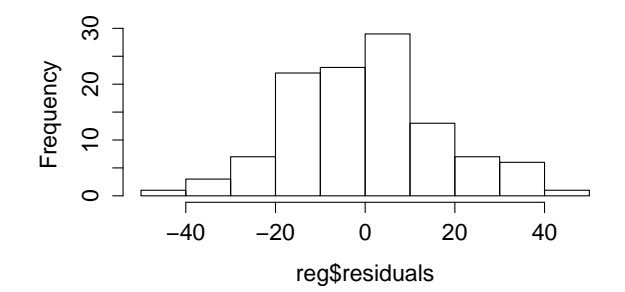

 $\Box$  Les résidus ont la même variance ? ( "homoscédasticité") Problème : on doit vérifier cette hypothèse sur les résidus qui ont des variances différentes par construction car  $V(\hat{e}) = \sigma^2(I-X(X^TX)^{-1}X^T)$ 

 $\Rightarrow$  On regarde plutôt les résidus standardisés :

$$
t_i = \frac{\hat{e}_i}{\hat{\sigma}\sqrt{1 - h_{ii}}},
$$

où  $h_{ii} = [X(X^TX)^{-1}X^T]_{ii}$ .

Les résidus standardisés sont donc tous de variance égale à 1.

Pour détecter une hétéroscédasticité, on trace le nuage de points des  $t_i$  en fonction des valeurs ajustées  $\hat{y}_i$ .

Si une structure apparaît (tendance, cône, vague), cela contredit l'hypothèse d'égalité des variances.

Exemple :

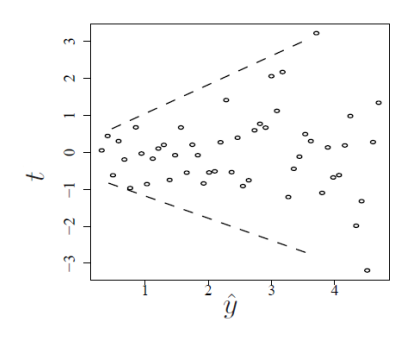

Les résidus ont une dispersion qui augmente quand  $\hat{y}$  augmente  $\Rightarrow$ variance non homogène.

Remarque : en pratique on utilise souvent les résidus "studentisés" au lieu des résidus "standardisés".

Les résidus studentisés s'écrivent :

$$
t_i = \frac{\hat{e}_i}{\hat{\sigma}_{(i)}\sqrt{1 - h_{ii}}},
$$

où  $\hat{\sigma}_{(i)}$  est l'estimateur dans le modèle linéaire privé de l'observation  $i.$ 

Remarque : on peut tester l'homoscédasticité grâce au test de Breusch-Pagan (bptest sous R).

 $\square$  Les résidus sont non corrélés entre eux ?

Cette question se pose surtout pour les données temporelles (observations ordonnées dans le temps).

Pour détecter une corrélation, on trace le nuage de points des  $\hat{e}_i$  en fonction du temps.

 $\Rightarrow$  Si une structure apparaît, possibilité d'une dépendance temporelle

On peut le tester avec :

- le test de Durbin-Watson (dwtest sous R) ;
- le test de Breusch-Godfrey (bgtest sous R).

# 3.4. Validation de l'hypothèse gaussienne

Rappel : l'hypothèse gaussienne sur les erreurs  $e_i$  permet de construire des intervalles de confiance et de mettre en place des tests.

Remarque : Si le nombre d'individus est assez grand, il est inutile de la vérifier.

Sinon : vérification avec un qq-plot (droite de Henry) des résidus

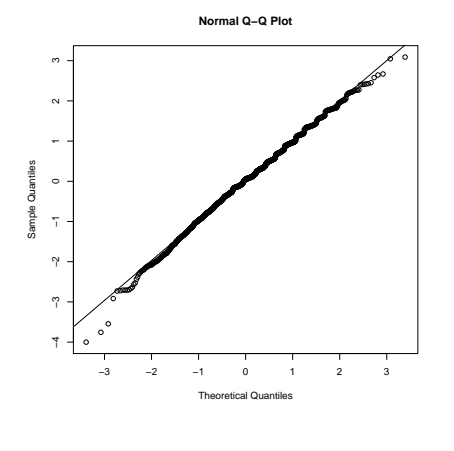

Les points sont alignés  $\Rightarrow$  les résidus suivent bien une loi gaussienne.

# 3. 5. Etude des individus atypiques/influents

### $\Box$  Individu atypique :

<span id="page-49-0"></span>On se base sur l'analyse des résidus : un individu atypique est un individu ayant un résidu  $\hat{e}_i$  anormalement élevé.

 $\Rightarrow$  Critère : les résidus standardisés doivent être entre -2 et 2, sinon l'individu est considéré comme atypique.

Remarque : on prend la valeur 2 qui est proche du quantile à  $97,5\%$  d'une loi gaussienne. Cela veut dire qu'en théorie  $5\%$  des valeurs sont considérées comme atypiques !

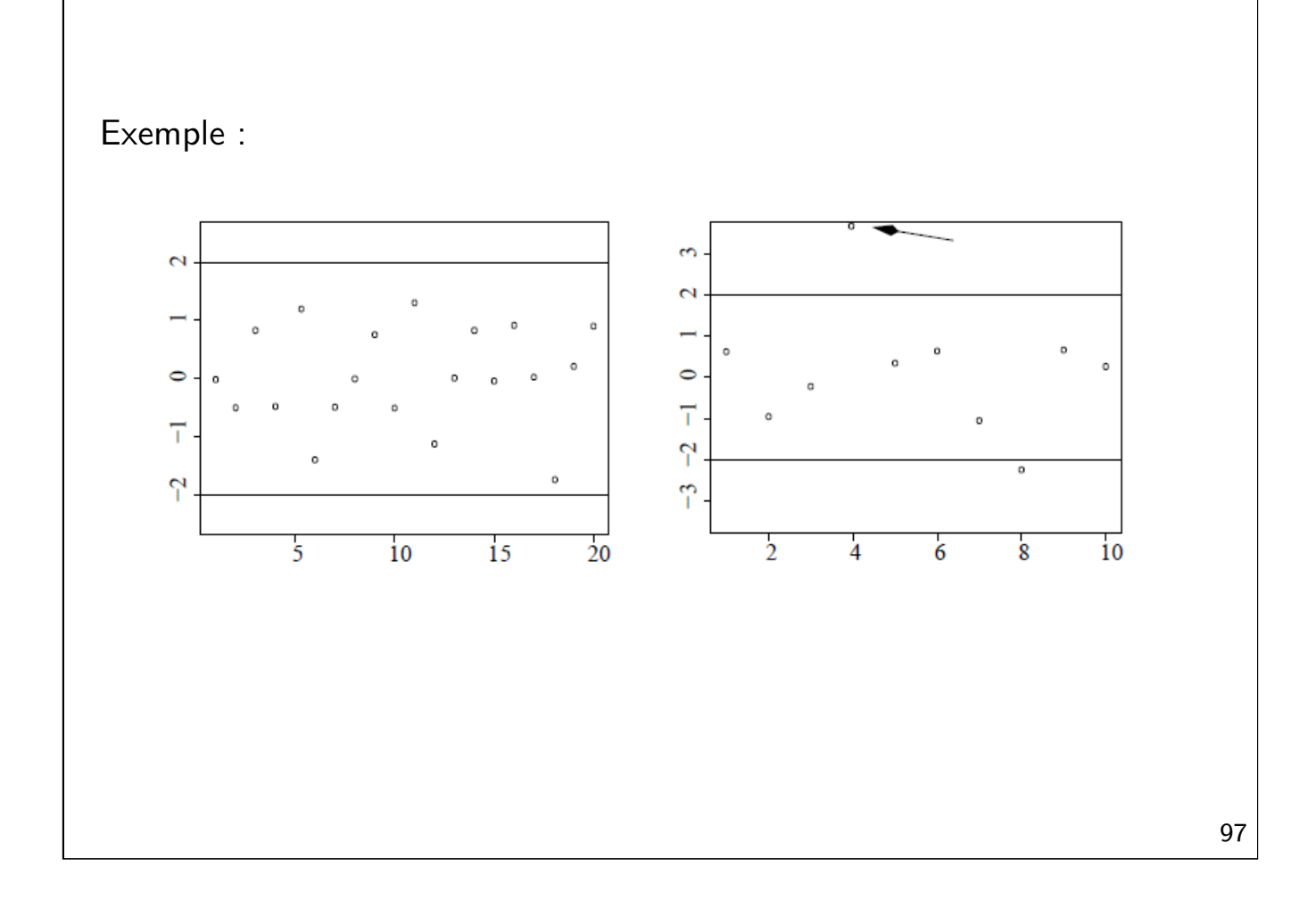

 $\square$  Individu influent/levier : On se base sur la valeur de  $h_{ii} = [X(X^TX)^{-1}X^T]_{ii}$ . C'est le "poids" de l'observation  $i$  sur sa propre estimation.

Un individu est influent/levier si la valeur de  $h_{ii}$  dépasse :

 $\bullet$   $\frac{2p}{p}$ n  $\bullet$   $\frac{3p}{p}$  $\frac{3p}{n}$  pour  $p > 6$  et  $n - p > 12$ 

Un individu influent n'a pas forcément un résidu élevé mais influence fortement l'estimation des coefficients.

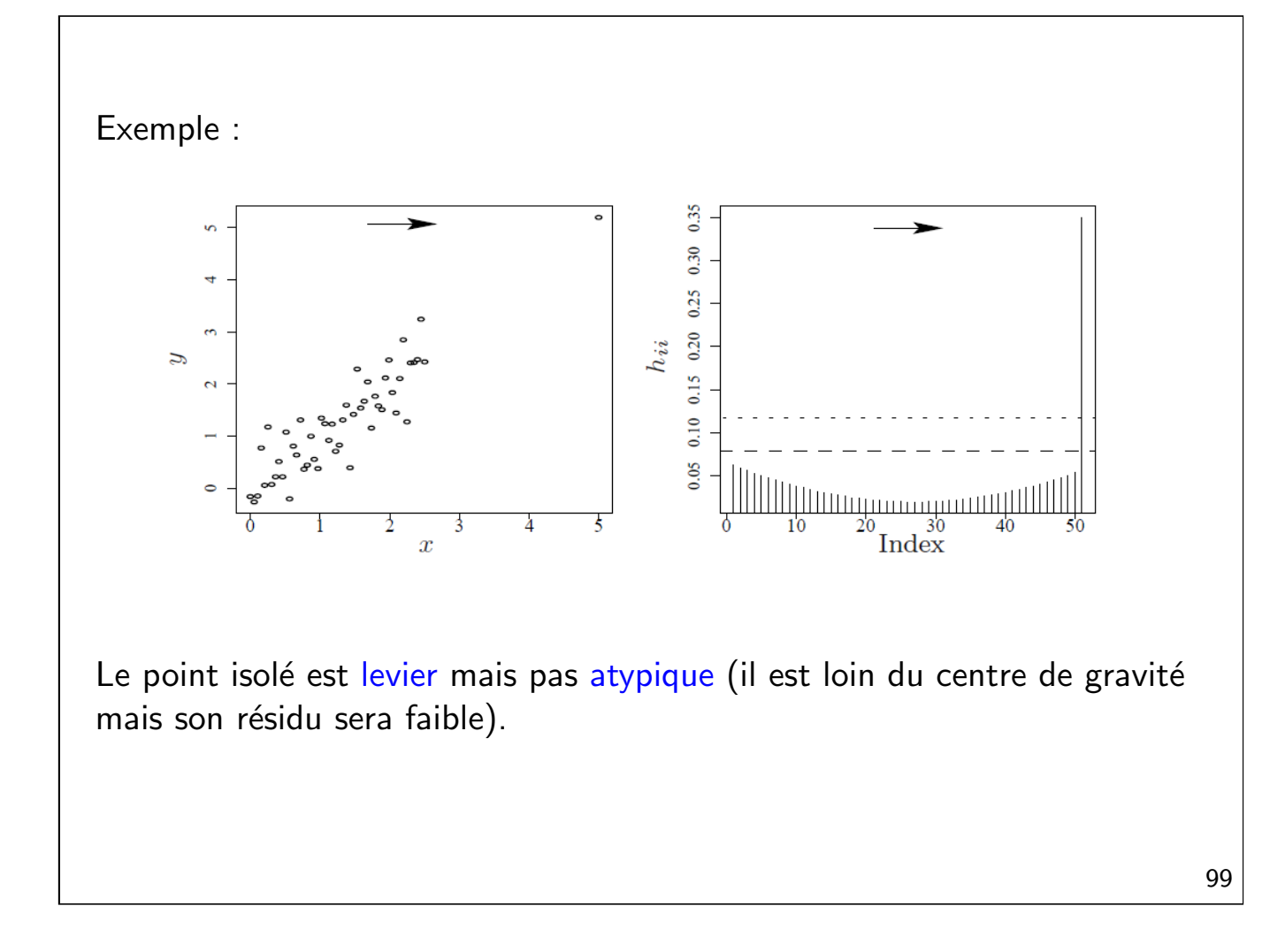

\n- □ Distance de Cook :
\n- Critère pour mettre en évidence les points atypiques ou levier.
\n- La distance de Cook 
$$
C_i
$$
 mesure l'influence de l'observation  $i$  sur l'estimation de  $\beta$ : on regarde la distance entre  $\hat{\beta}$  et  $\hat{\beta}_{(i)}$  calculé sans l'observation  $i$
\n- $C_i = \frac{h_{ii}}{p(1 - h_{ii})^2} \frac{\hat{e}_i^2}{\hat{\sigma}^2}$
\n- ⇒  $C_i$  est élevée si  $h_{ii}$  élevé ou/et  $\frac{\hat{e}_i^2}{\hat{\sigma}^2}$  grand
\n- ⇒  $C_i$  est élevée pour un individu atypique, influent, ou les deux Seuils en pratique :  $C_i > f_{p,n-p}(0.1)$  ("raisonnable") ou  $C_i > f_{p,n-p}(0.5)$  ("préoccupant")
\n

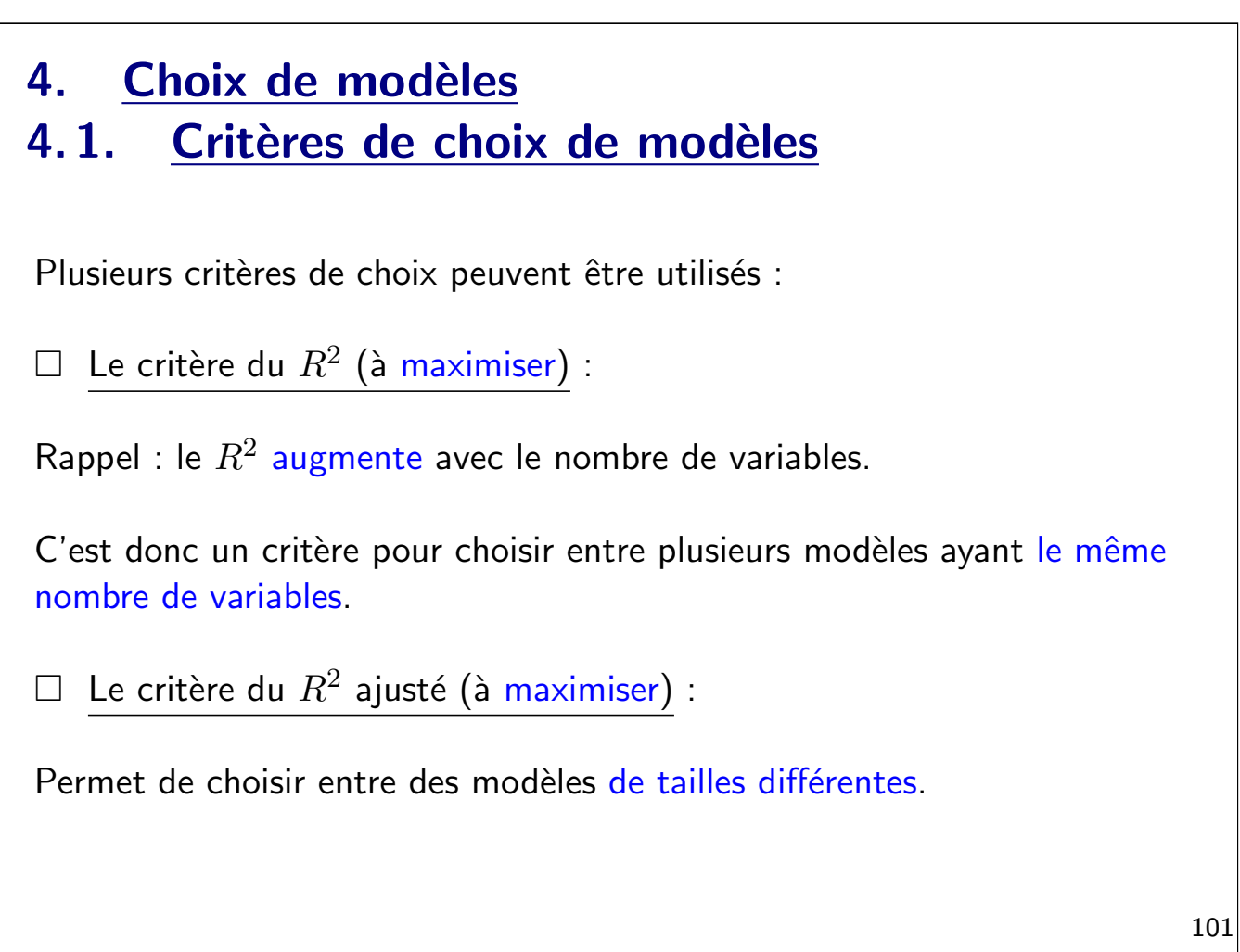

 $\square$  Autres critères à minimiser :

Le  $C_p$  de Mallows, l'AIC, le BIC.

<span id="page-52-0"></span>□ [Choix entre](#page-52-0) deux modèles emboîtés :

On peut conclure avec le test de Fisher de modèles emboîtés. Rappel des hypothèses :

> $\int H_0$  : Modèle avec certains coefficients nuls  $H_1$  : Au moins un de ces coefficients est non nul

# 4.2. Procédures de sélection de modèles

Objectif : éliminer les variables explicatives "inutiles" pour avoir le modèle le plus petit possible.

Intérêts :

- Diminuer le nombre de paramètres inconnus à estimer ;
- Avoir un modèle plus facile à interpréter.

Deux familles de méthodes :

- Méthodes exhaustives:
- Méthodes pas à pas.

□ Méthode exhaustive :

Pour p variables explicatives il y a  $2^p - 1$  modèles possibles.

<span id="page-53-0"></span>[Principe](#page-53-0) :

- $\bullet\,$  On choisit un critère mesurant la qualité du modèle  $(R^2$  ajusté, BIC);
- On calcule le critère pour les  $2^p 1$  modèles possibles;
- On sélectionne le "meilleur" modèle.

 $\Rightarrow$  Pas adapté si p est trop grand!

 $\Box$  Méthodes pas à pas :

Si  $p$  est trop grand, ces méthodes évitent la recherche exhaustive. Elles permettent de trouver un "bon" modèle, mais pas forcément le "meilleur".

Il existe différentes variantes :

- Elimination en arrière ("backward");
- Sélection en avant ("forward");
- Méthode mixte ("stepwise").

et chaque variante peut soit :

- utiliser des tests;
- utiliser un critère de choix.

#### Elimination "backward" basée sur les tests :

- On part d'un gros modèle ;
- On vérifie si toutes les variables sont significatives (la "significativité" d'une variable est mesurée par la p-value du test de Student associé). Si c'est le cas on conserve le modèle complet ;
- Sinon, on enlève la variable la moins significative (ayant la p-value la plus grande) et on recommence avec le modèle réduit jusqu'à ce que tous les tests soient significatifs.

105

### Elimination "backward" basée sur un critère de choix (exemple BIC) :

- On part d'un gros modèle ;
- Pour chaque variable : on la retire, on calcule le nouveau BIC du sous-modèle ;
- On garde le sous-modèle ayant le plus petit BIC;
- Si aucun sous-modèle n'a un BIC plus faible, on garde le modèle courant.

### Sélection "forward" basée sur les tests :

- · On part du modèle réduit avec tous les coefficients nuls (sauf la constante) ;
- On ajoute une à une les variables les plus significatives (p-value la plus faible).

### Sélection "forward" basée sur un critère de choix (exemple BIC) :

- On part du modèle réduit avec tous les coefficients nuls (sauf la constante) ;
- On ajoute la variable qui conduit au BIC le plus faible ;
- On s'arrête si le critère BIC ne diminue plus.

### Sélection "stepwise" :

Même principe que pour les méthodes "forward", sauf que l'on peut éliminer des variables déjà introduites (il peut arriver que des variables introduites ne soient plus significatives après introduction de nouvelles variables).

 $\Rightarrow$  A chaque étape de la sélection en avant, on effectue une étape d'élimination en arrière : on vérifie si toutes les variables sont significatives, on enlève celles qui ne le sont pas.

**Exemple :** Recherche exhaustive pour le jeu de données ozone :

```
library(leaps)
choix =regsubsets(maxO3~., nvmax=10, method="exhaustive",data=ozone)
plot(choix, scale="bic")
plot(choix,scale="Cp")
plot(choix,scale="adjr2")
```
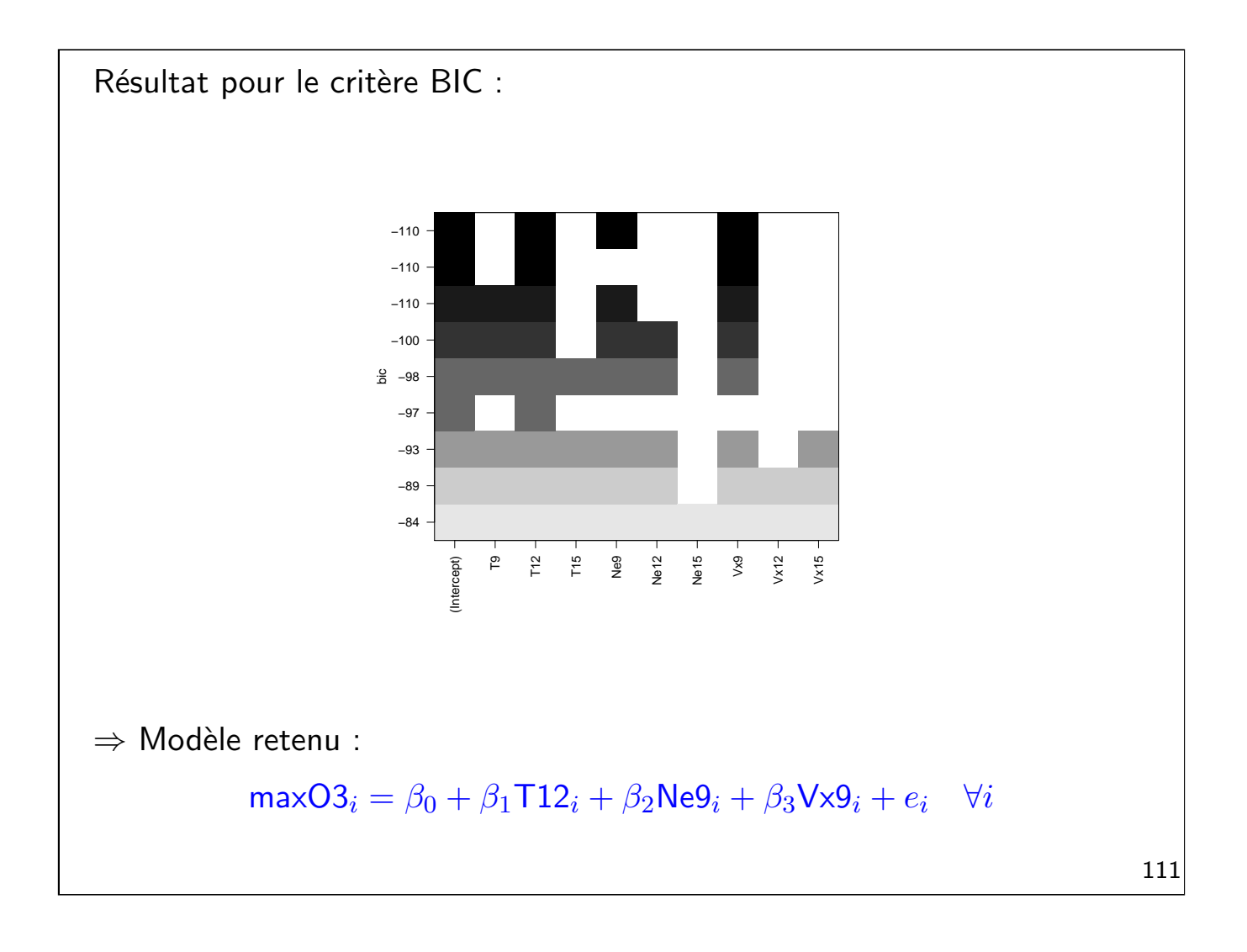

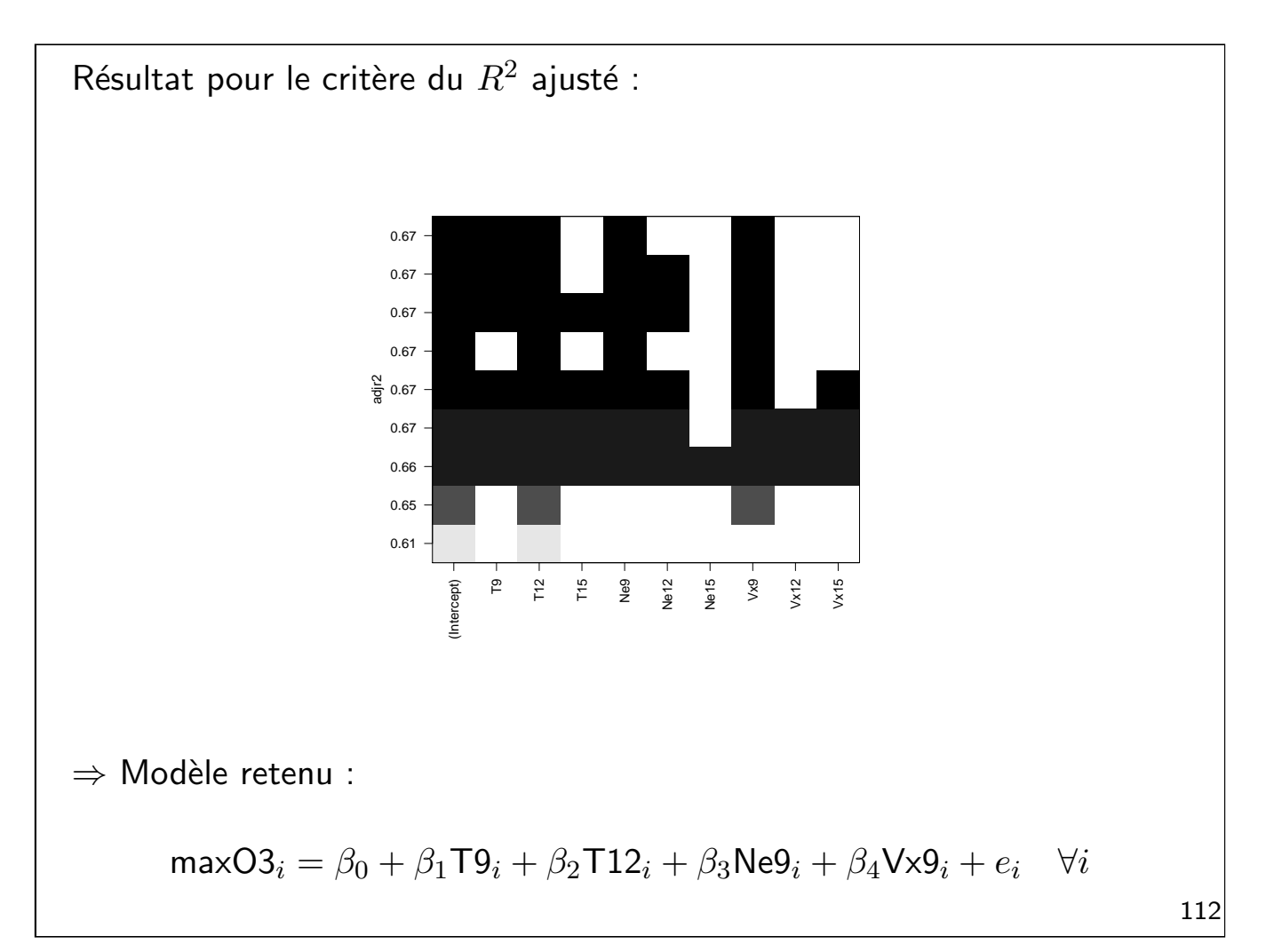

Remarque : le critère du  $R^2$  ajusté conduit souvent à sélectionner des modèles plus gros que pour les autres critères. Ici la sélection a conservé T9 et T12, alors que ces deux variables sont corrélées.

# 5. Analyse de la variance à 1 facteur 5. 1. Introduction

En régression simple et multiple, la variable à expliquer et les variables explicatives étaient quantitatives. Mais il peut arriver que certaines variables explicatives soient qualitatives.

<span id="page-58-0"></span>Exemple [: On veut expliquer la](#page-58-0) concentration en ozone (O3) en fonction [de la directi](#page-58-0)on du vent : variable qualitative à 4 modalités ( $E, N, O, S$ )

Extrait du tableau de données :

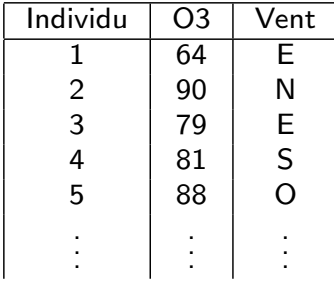

# 5. 2. Notations

On note y la variable à expliquer (ici O3) et  $x$  la variable explicative (ici Vent).

```
x est une variable qualitative à I modalités (ici I = 4).
```
Les observations de la variable à expliquer  $y$  sont partagées en  $I$  groupes : le  $i^\mathrm{ème}$  groupe est constitué des  $n_i$  observations de la variable  $y$  admettant la modalité  $i$  de la variable explicative  $x$ .

Tableau des données regroupées par groupes :

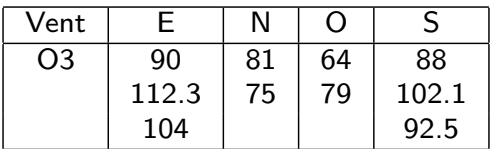

On a au total  $n$  observations avec  $n = \sum_{i=1}^{I} n_i.$ 

<span id="page-59-0"></span> $\Rightarrow$  Dans l'exemple :  $I = 4$  et  $n_1 = n_4 = 3$  et  $n_2 = n_3 = 2$  donc  $n = \sum_{i=1}^{4} n_i = 10.$ 

On note  $y_{ik}$  la valeur de la variable à expliquer pour l'individu k et la modalité  $i$  de la variable explicative.

 $\Rightarrow$  Dans l'exemple :  $y_{13} = 104$  et  $y_{32} = 79$ .

On note  $\bar{y}_i$  la moyenne des valeurs de la variable à expliquer pour tous les individus ayant la modalité  $i$  :

$$
\bar{y}_i = \frac{1}{n_i} \sum_{k=1}^{n_i} y_{ik}
$$

 $\Rightarrow$  Dans l'exemple :  $\bar{y}_4 = 94.2$ .

On note  $\bar{y}$  la moyenne générale des valeurs de la variable à expliquer pour tous les individus :

$$
\bar{y} = \frac{1}{n} \sum_{i=1}^{I} \sum_{k=1}^{n_i} y_{ik} = \frac{1}{n} \sum_{i=1}^{I} n_i \bar{y}_i
$$

 $\Rightarrow$  Dans l'exemple :  $\bar y = \frac{1}{10} (3*102.1+2*78+2*71.5+3*94.2) = 88.79.$ 

# 5. 3. Etude graphique

On fait la représentation graphique de la variable à expliquer (quantitative) pour chacune des modalités de la variable explicative.

 $\Rightarrow$  Ici on représente l'ozone en fonction des directions du vent :

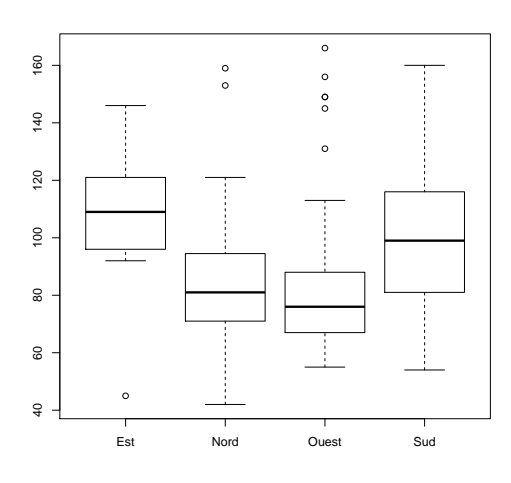

Rappel de la question d'intérêt : la direction du vent a-t-elle un effet sur l'ozone ?

⇒ Oui d'après cette première étude graphique. On voit qu'en moyenne la concentration en pollution est :

- · plus élevée quand le vent vient de l'est ;
- · moins élevée quand le vent vient de l'ouest.

 $\Rightarrow$  On va construire l'analyse de la variance pour répondre à cette question.

# 5.4. Modélisation et problématique

On note  $\mu_i$  l'espérance de la variable à expliquer  $y$  pour la modalité  $i.$  On peut poser le modèle suivant :

 $y_{ik} = \mu_i + e_{ik}$   $\forall i = 1, \ldots, I$  et  $\forall k = 1, \ldots, n_i$ 

Pour chaque groupe  $i$ , les valeurs de la variable à expliquer fluctuent donc autour d'une valeur moyenne  $\mu_i.$  La fluctuation est décrite par  $e_{ik}$  pour chaque individu  $k$ .

On a :

- $\bullet\,$  Les  $e_{ik}$  sont centrées, non corrélés entre elles et de même variance  $\sigma^2$  ;
- $\bullet\,$  Les paramètres  $\mu_1,\ldots,\mu_I$  et  $\sigma^2$  sont inconnus.

Pour répondre à la question "les facteurs de la variable explicative ont-ils un effet sur la variable à expliquer ?" on va chercher à tester l'égalité des  $\mu_i$  pour toutes les modalités.

On veut donc tester :

 $\int H_0 : \mu_1 = \ldots = \mu_I$  $H_1 : \exists (i,j) \quad \textsf{tel} \, \, \textsf{que} \quad \mu_i \neq \mu_j$ 

Si on ne rejette pas  $H_0$ , c'est qu'il n'y a aucun effet.

# 5.5. Modélisation sous forme d'une régression

Le modèle précédent peut être réécrit sous la forme d'une régression multiple avec  $I$  variables explicatives :

$$
y_k = \mu_1 x_{1k} + \mu_2 x_{2k} + \ldots + \mu_I x_{Ik} + e_k
$$

<span id="page-62-0"></span> $où$  [:](#page-62-0)

$$
\begin{cases}\nx_{1k} = 1_{k \in \text{ groupe } 1} = \begin{cases}\n0 & \text{si individual} \quad k \notin \text{group } 1 \\
1 & \text{si individual} \quad k \in \text{group } 1\n\end{cases}
$$
\n
$$
\vdots
$$
\n
$$
x_{Ik} = 1_{k \in \text{group } I} = \begin{cases}\n0 & \text{si individual} \quad k \notin \text{group } I \\
1 & \text{si individual} \quad k \in \text{group } I\n\end{cases}
$$

Les variables explicatives  $x_1, \ldots, x_I$  sont des variables binaires.

Ici on regarde chaque individu  $k$  du tableau de données : si l'individu  $k$  est associé à la modalité  $i$  on retrouve bien le modèle précédent :

$$
y_{ik} = \mu_i + e_{ik}
$$

car :

- $x_{ik} = 1$ ;
- $x_{i'k} = 0$  pour toutes les modalités  $i'$  autres que  $i$ .

### Exemple :

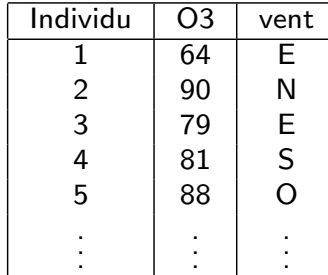

Alors :

- $x_{11} = 1, x_{21} = 0, x_{31} = 0, x_{41} = 0$
- $x_{12} = 0$ ,  $x_{22} = 1$ ,  $x_{32} = 0$ ,  $x_{42} = 0$
- $x_{13} = 1, x_{23} = 0, x_{33} = 0, x_{43} = 0$

$$
\bullet \ \dots
$$

⇒ On peut écrire le modèle sous la forme  $Y = X\mu + e$  avec :

$$
X = \begin{pmatrix} 1 & 0 & 0 & 0 \\ 0 & 1 & 0 & 0 \\ 1 & 0 & 0 & 0 \\ \vdots & & & \\ \mu = \begin{pmatrix} \mu_1 \\ \vdots \\ \mu_I \end{pmatrix} \\ e = \begin{pmatrix} e_1 \\ \vdots \\ e_n \end{pmatrix}
$$

# 5.6. Contraintes sur le modèle

Ce modèle est un cas particulier d'un modèle de régression multiple avec constante :

$$
y_k = m + \alpha_1 x_{1k} + \alpha_2 x_{2k} + \ldots + \alpha_I x_{Ik} + e_k
$$

<span id="page-64-0"></span>Remarque : avec la constante, la matrice des variables explicatives devient :

$$
X = \begin{pmatrix} 1 & 1 & 0 & 0 & 0 \\ 1 & 0 & 1 & 0 & 0 \\ 1 & 1 & 0 & 0 & 0 \\ \vdots & & & & \end{pmatrix}
$$

⇒ On a alors un problème de colinéarité car la première colonne est la somme des autres.

Pour résoudre ce problème, on impose une contrainte au modèle en retirant une variable.

On peut par exemple imposer :

- $m = 0$ . Alors :  $\alpha_i = \mu_i$ ;
- $\alpha_1 = 0$  (on retire la variable  $x_1$ ). Alors :

$$
\begin{cases}\n m = \mu_1 \\
 \alpha_i = \mu_i - \mu_1\n\end{cases}
$$

• D'autres contraintes sont possibles...

Remarque : La deuxième contrainte ( $\alpha_1=0$ , retrait de la première variable) est celle utilisée par le logiciel R en pratique.

Avantage de cette contrainte : tester l'égalité des  $\mu_i$   $(\mu_1 = \ldots = \mu_I)$  dans le modèle d'analyse de la variance revient à tester la nullité des  $\alpha_i$  $(\alpha_1 = \ldots = \alpha_I = 0)$  dans le modèle de régression multiple.

 $\Rightarrow$  on pourra utiliser le test de Fisher global vu dans le cours de régression.

## 5.7. Estimation des paramètres

Sous la contrainte  $\alpha_1 = 0$ , les estimateurs des moindres carrés ordinaires des paramètres inconnus  $(m$  et  $\alpha_1, \cdots, \alpha_I)$  sont :

$$
\begin{cases} \hat{m} = \bar{y}_1 \\ \hat{\alpha}_i = \bar{y}_i - \bar{y}_1 \end{cases}
$$

Remarque : ce sont ces valeurs qui sont affichées dans la sortie R.

Donc, dans le modèle d'analyse de la variance :

$$
\begin{cases} \n\hat{\mu}_1 = \bar{y}_1\\ \n\hat{\mu}_i = \hat{m} + \hat{\alpha}_i = \bar{y}_i \n\end{cases}
$$

Enfin,  $\sigma^2$  (la variance des erreurs) est estimée par :

$$
\hat{\sigma}^2 = \frac{\sum_{i=1}^I \sum_{k=1}^{n_i} (y_{ik} - \bar{y}_i)^2}{n - I}
$$

```
Exemple de l'ozone. Application avec le logiciel R.
   • Estimation :
      > mod <- lm(O3~vent, data=ozone)
   \bullet Résultats :
      > summary(mod)
      On obtient :
      Call:
      lm(formula = max03 \tilde{ } vent, data = ozone)
      Residuals:
                 Min 1Q Median 3Q Max
      -60.600 -16.807 -7.365 11.478 81.300
      Coefficients:
                Estimate Std. Error t value Pr(>|t|)
      (Intercept) 105.600 8.639 12.223 <2e-16 ***
      ventNord -19.471 9.935 -1.960 0.0526 .<br>vent0uest -20.900 9.464 -2.208 0.0293 *
      ventOuest -20.900 9.464 -2.208 0.0293 *
      ventSud -3.076 10.496 -0.293 0.7700
      ---
      Signif. codes: 0 '***' 0.001 '**' 0.01 '*' 0.05 '.' 0.1 ' ' 1
      Residual standard error: 27.32 on 108 degrees of freedom
        (10 observations deleted due to missingness)
      Multiple R-squared: 0.08602, Adjusted R-squared: 0.06063
      F-statistic: 3.388 on 3 and 108 DF, p-value: 0.02074
```
131

R a choisi par défaut la contrainte  $\alpha_1=0$ . Cela revient à prendre le groupe "Est" comme groupe de référence (première modalité dans l'ordre alphabétique).

Donc :

- $\bullet$  "Intercept"  $=\hat{m}=\bar{y}_1$  (moyenne du groupe de référence)
- "ventNord" =  $\hat{\alpha}_2 = \bar{y}_2 \bar{y}_1$
- "ventOuest" =  $\hat{\alpha}_3 = \bar{y}_3 \bar{y}_1$
- "ventSud" =  $\hat{\alpha}_4 = \bar{y}_4 \bar{y}_1$

## 5. 8. Test d'influence de la variable explicative

Rappel : On a vu que le modèle d'analyse de la variance

$$
y_{ik} = \mu_i + e_{ik} \quad \forall i = 1, \dots, I \quad \text{et} \quad \forall k = 1, \dots, n_i
$$

peut s'écrire sous la forme d'un modèle de régression multiple

$$
y_k = m + \alpha_1 x_{1k} + \alpha_2 x_{2k} + \ldots + \alpha_I x_{Ik} + e_k
$$

avec (sous la contrainte  $\alpha_1 = 0$ ) :

$$
\begin{cases} m = \mu_1 \\ \alpha_i = \mu_i - \mu_1 \end{cases}
$$

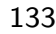

Pour conclure si la variable explicative à  $I$  modalités a un effet sur la variable à expliquer, on s'intéresse au test :

$$
\begin{cases} H_0: \mu_1 = \ldots = \mu_I \\ H_1: \exists (i,j) \text{ tel que } \mu_i \neq \mu_j \end{cases}
$$

<span id="page-68-0"></span>[avec : si on ne rejette pas](#page-68-0)  $H_0$ , il n'y a aucun effet.

À partir de l'écriture du modèle sous forme d'une régression multiple, on voit que ce test est équivalent à :

$$
\begin{cases} H_0: \alpha_1 = \ldots = \alpha_I = 0 \\ H_1: \exists i \text{ tel que } \alpha_i \neq 0 \end{cases}
$$

⇒ On est dans le cadre du test de Fisher global vu dans le cours de régression.

### Rappels :

- $\bullet$  *i* est l'indice pour la modalité de la variable explicative ;
- $\bullet$   $n_i$  est le nombre d'observations dans le groupe  $i$ ;
- $y_{ik}$  est l'observation de  $y$  pour l'individu  $k$  du groupe  $i$ ;
- $\bar{y}_i = \frac{1}{n_i}$  $\frac{1}{n_i}\sum_{k=1}^{n_i}y_{ik}$  est la moyenne pour le groupe  $i$  ;
- $\bar{y}$  est la moyenne générale.

La statistique de test du test d'influence de la variable explicative s'écrit alors :

$$
F = \frac{n - I}{I - 1} \frac{\sum_{i=1}^{I} n_i (\bar{y}_i - \bar{y})^2}{\sum_{i=1}^{I} \sum_{k=1}^{n_i} (y_{ik} - \bar{y}_i)^2}
$$

et on a sa loi sous l'hypothèse  $H_0$  :

$$
F \underset{H_0}{\sim} \mathcal{F}(I-1, n-I).
$$

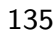

 $\Rightarrow$  On rejette  $H_0$  au niveau  $\alpha$  si  $F > f_{I-1,n-I}(1-\alpha)$ où  $f_{I-1,n-I}(1-\alpha)$  est le quantile de niveau  $\alpha$  de la loi de Fisher  $(I - 1, n - I).$ 

ou bien :

on rejette  $H_0$  au niveau  $\alpha$  si la p-value (probabilité pour la statistique de test sous  $H_0$  de dépasser la valeur estimée) est plus petite que  $\alpha$ .

Dans ce cas on conclut que la variable explicative a un effet sur la variable à expliquer.

```
Exemple de l'ozone. Application avec le logiciel R.
  • On a estimé le modèle :
     > mod <- lm(03~vent, data=ozone)
     > summary(mod)
  • On teste l'influence du vent sur la pollution :
     > anova(mod)
     On obtient :
     Analysis of Variance Table
     Response: maxO3
           Df Sum Sq Mean Sq F value Pr(>F)
     vent 3 7586 2528.69 3.3881 0.02074 *
     Residuals 108 80606 746.35
     ---
     Signif. codes: 0 '***' 0.001 '**' 0.01 '*' 0.05 '.' 0.1 ' ' 1
```
On a dans cette sortie : • "Df" :  $I - 1 = 3$  et  $n - I = 108$ • "Sum Sq" :  $\sum_{i=1}^{I} n_i (\bar{y}_i - \bar{y})^2 = 7586$  et  $\sum_{i=1}^{I} \sum_{k=1}^{n_i} (y_{ik} - \bar{y}_i)^2 = 80606$ • "Mean Sq" :  $\frac{\sum_{i=1}^{I} n_i (\bar{y}_i - \bar{y})^2}{I-1}$  $\frac{n_i(y_i-y)}{I-1} = 2528.69$  et  $\sum_{i=1}^{I} \sum_{k=1}^{n_i} (y_{ik} - \bar{y}_i)^2$  $\frac{k=1}{n-I}$  = 746.35 • "F value" :  $F = 3.3881$ • " $Pr(>= F$ " : p-value =  $0.02074$  $\Rightarrow$  On conclut ici au rejet de  $H_0$  au niveau 5%. ⇒ La direction du vent a donc un effet sur la concentration en ozone. Remarque : on lit également le résultat dans la dernière ligne de summary(mod) :

Call:  $lm(formula = max03$   $\tilde{ }$  vent, data = ozone) Residuals: Min 1Q Median 3Q Max -60.600 -16.807 -7.365 11.478 81.300 Coefficients: Estimate Std. Error t value Pr(>|t|) (Intercept) 105.600 8.639 12.223 <2e-16 \*\*\* ventNord -19.471 9.935 -1.960 0.0526 . ventOuest -20.900 9.464 -2.208 0.0293 \* ventSud -3.076 10.496 -0.293 0.7700 --- Signif. codes: 0 '\*\*\*' 0.001 '\*\*' 0.01 '\*' 0.05 '.' 0.1 ' ' 1 Residual standard error: 27.32 on 108 degrees of freedom (10 observations deleted due to missingness) Multiple R-squared: 0.08602, Adjusted R-squared: 0.06063 F-statistic: 3.388 on 3 and 108 DF, p-value: 0.02074

# 5.9. Décomposition de la variance

Remarque : La variance totale  $\frac{1}{n}\sum_{i=1}^I\sum_{k=1}^{n_i}(y_{ik}-\bar{y})^2$  se décompose en somme de deux termes :

- $\bullet$  la variance inter-groupes  $\frac{1}{n}\sum_{i=1}^{I}n_{i}(\bar{y}_{i}-\bar{y})^{2}$
- $\bullet$  la variance [intra-groupes](#page-71-0)  $\frac{1}{n}\sum_{i=1}^I\sum_{k=1}^{n_i}(y_{ik}-\bar{y}_i)^2$

<span id="page-71-0"></span>La statistique de test pour le test d'influence de la variable explicative s'écrit donc :

$$
F = \frac{n - I}{I - 1}
$$
 Variance inter-groups.  
Variance intra-groupes.

 $\Rightarrow$  Ceci exlique l'intitulé du cours "analyse de la variance".

Intuition du test : Si les moyennes des groupes sont proches ( $\Leftrightarrow$  aucun effet de la variable explicative), la variance inter-groupes est faible, on a tendance à ne pas rejeter  $H_0$ .
Preuve de la décomposition :

$$
\frac{1}{n}\sum_{i=1}^{I}\sum_{k=1}^{n_i}(y_{ik}-\bar{y})^2 = \frac{1}{n}\sum_{i=1}^{I}\sum_{k=1}^{n_i}(y_{ik}-\bar{y}_i+\bar{y}_i-\bar{y})^2
$$
\n
$$
= \frac{1}{n}\sum_{i=1}^{I}\sum_{k=1}^{n_i}(y_{ik}-\bar{y}_i)^2 + \frac{2}{n}\sum_{i=1}^{I}\sum_{k=1}^{n_i}(y_{ik}-\bar{y}_i)(\bar{y}_i-\bar{y}) + \frac{1}{n}\sum_{i=1}^{I}\sum_{k=1}^{n_i}(\bar{y}_i-\bar{y})^2
$$

Or on a :

$$
\sum_{i=1}^{I} \sum_{k=1}^{n_i} (y_{ik} - \bar{y}_i)(\bar{y}_i - \bar{y})
$$
\n
$$
= \sum_{i=1}^{I} n_i \bar{y}_i^2 - \sum_{i=1}^{I} n_i \bar{y} \bar{y}_i - \sum_{i=1}^{I} n_i \bar{y}_i^2 + \sum_{i=1}^{I} n_i \bar{y} \bar{y}_i \text{ car } \sum_{k=1}^{n_i} y_{ik} = n_i \bar{y}_i
$$
\n
$$
= 0
$$

#### 5. 10. Comparaisons multiples de moyennes

<span id="page-72-0"></span>Rappel : lorsqu'on teste l'effet de la variable explicative, on se base sur les hypothèses suivantes :

$$
\begin{cases} H_0: \mu_1 = \ldots = \mu_I \\ H_1: \exists (i,j) \text{ tel que } \mu_i \neq \mu_j \end{cases}
$$

 $\Rightarrow$  le rejet de  $H_0$  amène à conlure qu'au moins deux moyennes sont différentes. Mais on ne sait pas quelles sont les paires de moyennes qui diffèrent.

Pour répondre à cela on fait un test de comparaisons multiples de moyennes : le test de Tukey.

141

Il y a I sous-groupes. Il y a donc  $\frac{I(I-1)}{2}$  paires de moyennes à comparer. Pour chaque paire  $(\mu_i,\mu_j)$ , on veut tester :

$$
\begin{cases} H_0: \mu_i = \mu_j \\ H_1: \mu_i \neq \mu_j \end{cases}
$$

On utilise la statistique de test :

$$
T = \frac{\max_{i=1,\dots,I} \bar{y}_i - \min_{i=1,\dots,I} \bar{y}_i}{\hat{\sigma}}
$$

143

On connait la loi de cette statistique sous  $H_0$  : loi appelée "Etendue studentisée".

Pour chaque test, on compare alors  $\frac{\bar{y}_i-\bar{y}_j}{\hat{\sigma}}$  au quantile  $q_{1-\alpha}$  de niveau  $1 - \alpha$  de cette loi.

 $\Rightarrow$  En pratique on regarde la p-value pour chaque paire.

Avantage du test : on a un risque de première espèce global égal à  $\alpha$ , contrairement à une succession de comparaison de moyennes qui augmente le risque.

Exemple de l'ozone (données hebdomadaires) :

 $\bullet$   $I = 4$  $\bullet$   $\frac{I(I-1)}{2}$  $\frac{(-1)}{2}$  = 6 paires de moyennes à comparer

 $\Rightarrow$  On obtient pour un niveau  $\alpha = 5\%$ :

- $\mu_N$  et  $\mu_E$  sont significativement différentes
- $\mu_{O}$  et  $\mu_{E}$  sont significativement différentes

```
Analysis of Variance Table
Response: maxO3
         Df Sum Sq Mean Sq F value Pr(>F)
vent 3 9859.8 3286.6 8.3383 0.0001556 ***
Residuals 46 18131.4 394.2
Tukey multiple comparisons of means
 95% family-wise confidence level
Fit: aov(formula = ozone\frac{m}{2}a23 \text{ ~} ozone\frac{m}{2}vent)$ozone$vent
          diff lwr upr p adj
N-E -25.561111 -47.61084 -3.5113791 0.0172421
S-E -9.507143 -33.48826 14.4739772 0.7171820
O-E -32.272222 -50.45490 -14.0895474 0.0001236
S-N 16.053968 -10.61488 42.7228174 0.3861919
O-N -6.711111 -28.31535 14.8931259 0.8408998
O-S -22.765079 -46.33723 0.8070757 0.0618631
```
## 5.11. Validation du modèle

 $\square$  Validation de l'hypothèse gaussienne :

Le test d'influence de la variable explicative repose sur l'hypothèse de normalité des erreurs.

On doit donc vérifier :

 $e_{ik} \sim \mathcal{N}(0, \sigma^2)$ 

 $\Rightarrow$  On se base sur l'observation graphique de la distribution des résidus : Histogramme et droite de Henry (qq-plot).

<span id="page-75-0"></span>Exemple : comparaison de 3 traitements contre l'asthme.

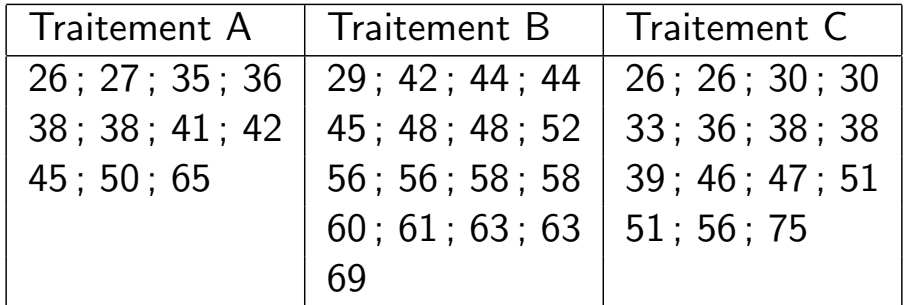

On pose le modèle  $Duree_{ik} = \mu_i + e_{ik}$  où  $\mu_i$  est la moyenne des durées pour chaque traitement (A, B ou C).

Les résidus sont définis par :

$$
\hat{e}_{ik} = Duree_{ik} - \hat{\mu}_i = Duree_{ik} - \overline{Duree_i}
$$

où  $\overline{Duree_i}$  est la moyenne empirique dans chaque groupe.

⇒ le résidu d'un individu est l'écart à la moyenne de son groupe.

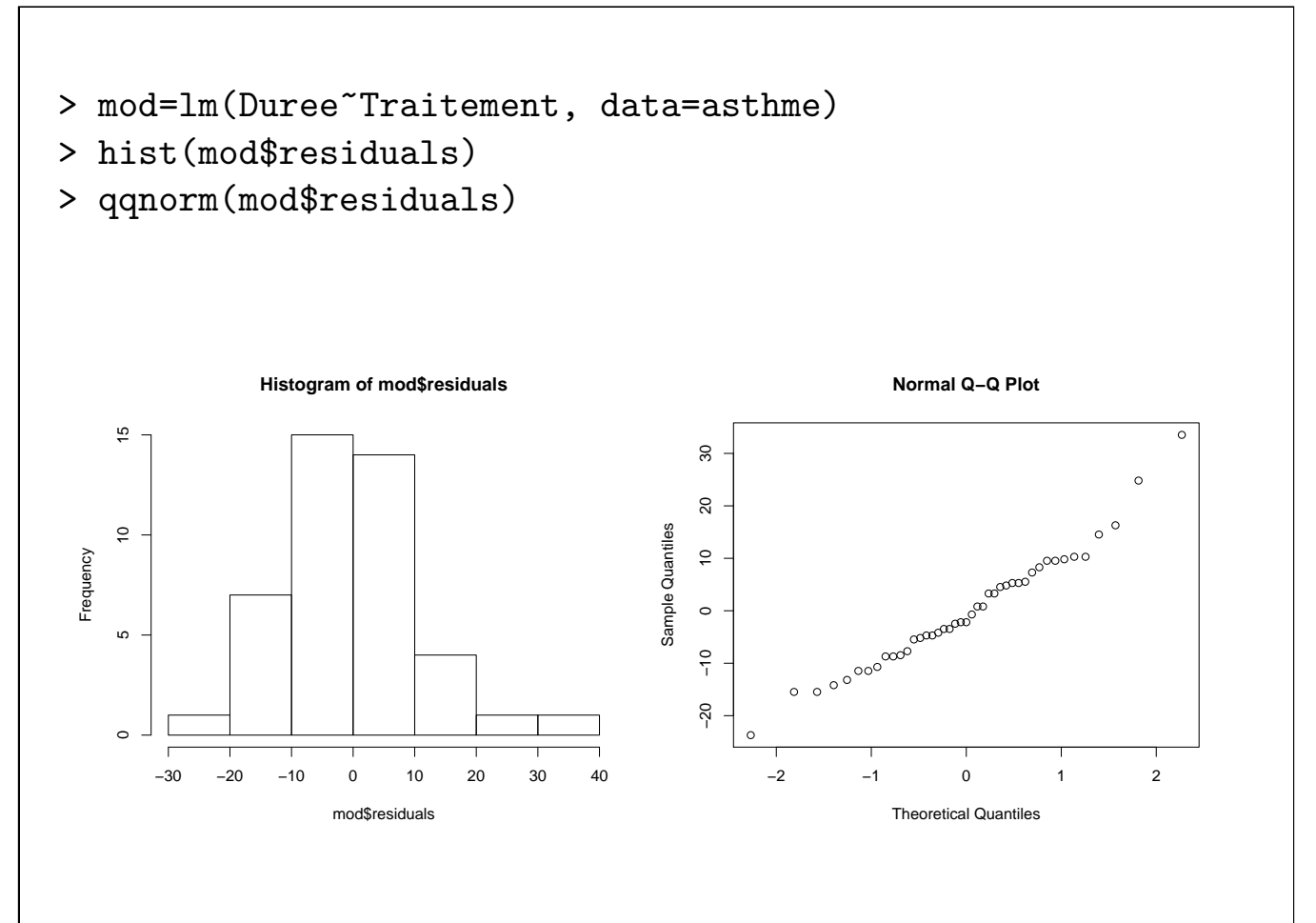

#### $\square$  Validation de l'hypothèse d'homoscédasticité :

On doit vérifier que la variance des erreurs est la même dans chacun des  $I$ sous-groupes.

 $\Rightarrow$  Pour cela on commence par une validation graphique, puis on mettra en place des tests statistiques.

• Validation graphique :

Exemple des traitements contre l'asthme : on observe la dispersion des résidus dans chaque sous-groupe (A,B et C)

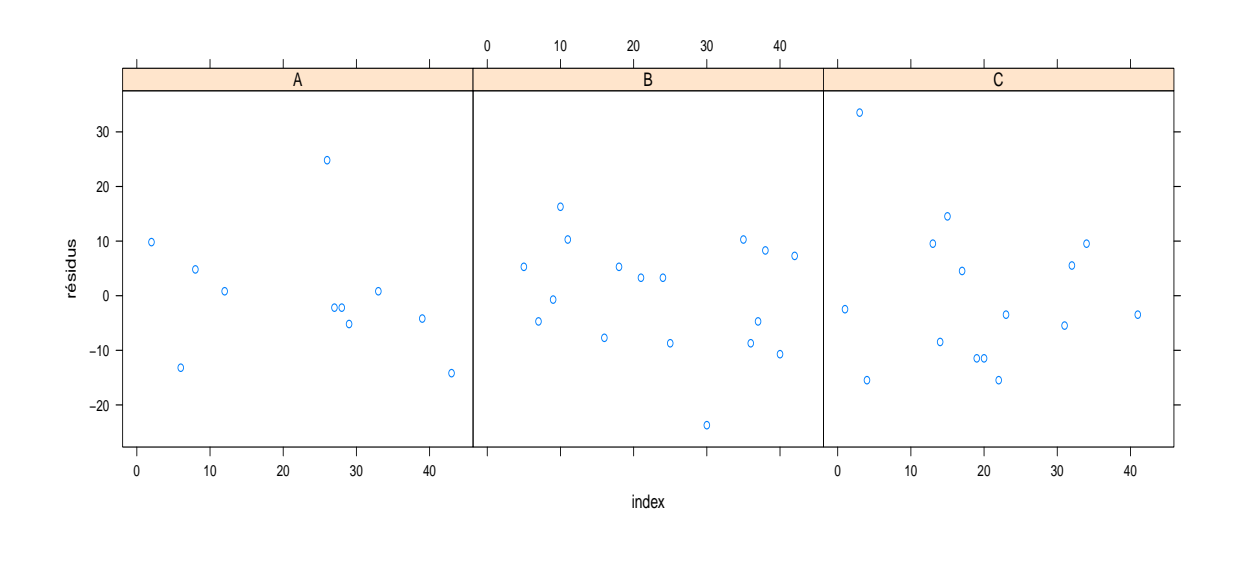

⇒ L'hypothèse d' homoscédasticité semble vérifiée.

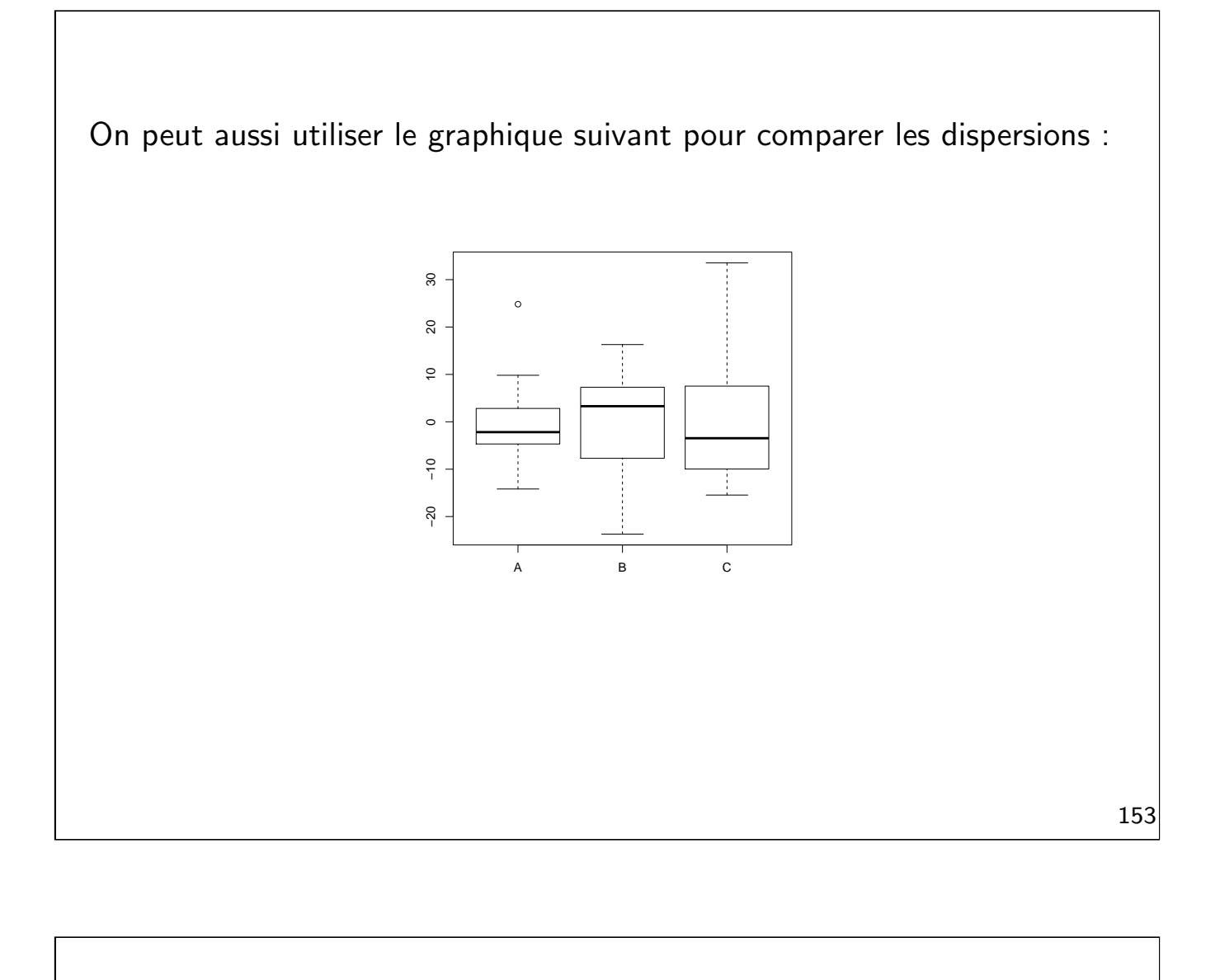

• Validation par des tests :

On suppose que l'hypothèse gaussienne est vérifiée. On peut alors utiliser différents tests :

- Test de Fisher d'égalité de variances (si le facteur n'a que deux modalités) ;
- · Tests de Bartlett, Levene, etc... (pour un facteur à plus de deux modalités).

Premier cas : le facteur a deux modalités.

⇒ Test de Fisher d'égalité de variances dans les deux sous-groupes.

Les hypothèses de test sont :

$$
\left\{\n \begin{array}{l}\n H_0: \sigma_1 = \sigma_2 \\
 H_1: \sigma_1 \neq \sigma_2\n \end{array}\n\right.
$$

On se base sur la statistique de test :

$$
F = \frac{\frac{n_1}{n_1 - 1} s_1^2}{\frac{n_2}{n_2 - 1} s_2^2}
$$

 $où$  :

- $n_i$  est le nombre d'individus du sous-groupe  $i$   $(i = 1, 2)$ ;
- $\bullet$   $s_i^2$  $\frac{2}{i}$  est la variance empirique du sous-groupe  $i$   $(i=1,2).$

155

On a : 
$$
F \underset{H_0}{\sim} \mathcal{F}(n_1-1, n_2-1)
$$
.

On rejette  $H_0$  dans deux situations :

- $\bullet$   $s_1^2$  $\frac{2}{1}$  est trop grande par rapport à  $s_{2}^{2} \Rightarrow$  grandes valeurs de  $F$  ;
- $\bullet$   $s_1^2$  $\frac{2}{1}$  est trop petite par rapport à  $s_2^2 \Rightarrow$  petites valeurs de  $F.$

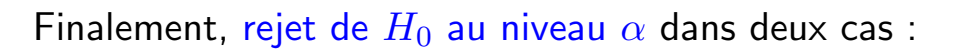

- $F > f_{n_1-1,n_2-1}(1-\frac{\alpha}{2})$  $\frac{\alpha}{2})$  ;
- $F < f_{n_1-1,n_2-1}(\frac{\alpha}{2})$  $\frac{\alpha}{2}$ .

⇒ Dans ce cas l'hypothèse d'homoscédasticité n'est pas vérifiée.

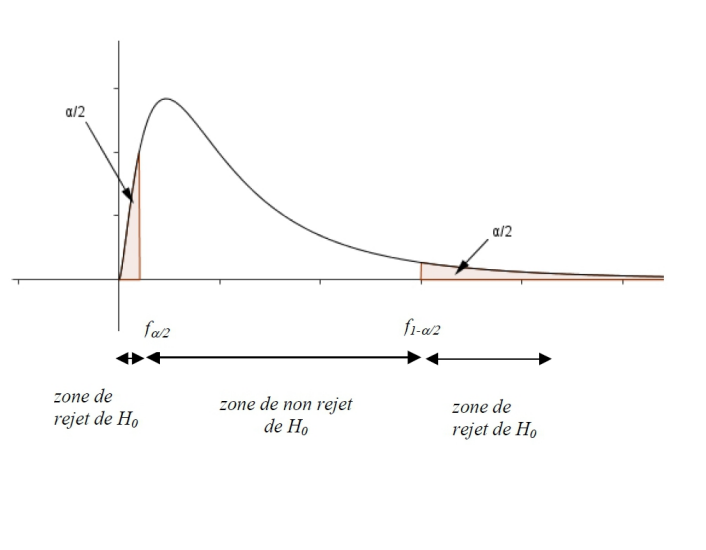

157

Deuxième cas : le facteur a  $I$  modalités.

 $\Rightarrow$  Test de Bartlett d'égalité des variances dans les I sous-groupes.

Les hypothèses de test sont :

$$
\begin{cases} H_0: \sigma_1 = \sigma_2 = \ldots = \sigma_I \\ H_1: \exists (i,j) \text{ tel que } \sigma_i \neq \sigma_j \end{cases}
$$

On se base sur la statistique de test :

$$
X = \frac{(N - I)\ln(s^2) - \sum_{i=1}^{I} (n_i - 1)\ln(s_i^2)}{1 + \frac{1}{3(I-1)}(\sum_{i=1}^{I} (\frac{1}{n_i - 1}) - \frac{1}{N - I})}
$$

où :

• 
$$
N = \sum_{i=1}^{I} n_i
$$
  
\n•  $s^2 = \frac{1}{n-1} \sum_{i=1}^{I} (n_i - 1) s_i^2$ 

On sait que X suit approximativement une loi  $\chi^2(I-1)$ .

On rejette 
$$
H_0
$$
 si  $X > \chi^2_{1-\alpha}(I-1)$ .

⇒ Dans ce cas l'hypothèse d'homoscédasticité n'est pas vérifiée.

Alternative : le test de Levene.

Les hypothèses de test sont toujours :

$$
\begin{cases} H_0: \sigma_1 = \sigma_2 = \ldots = \sigma_I \\ H_1: \exists (i,j) \text{ tel que } \sigma_i \neq \sigma_j \end{cases}
$$

On se base sur la statistique de test :

$$
W = \frac{(N - I)\sum_{i=1}^{I} n_i (z_i - z_{\cdot \cdot})^2}{(I - 1)\sum_{i=1}^{I}\sum_{j=1}^{n_i} (z_{ij} - z_{i \cdot})^2}
$$

où :

$$
z_{ij} = |y_{ij} - \bar{y}_i|
$$

On a :  $W \sim$  $H_0$  $\mathcal{F}(I-1,n-I).$ 

On rejette  $H_0$  si  $W > f_{1-\alpha}(I-1, n-I)$ .

⇒ Dans ce cas l'hypothèse d'homoscédasticité n'est pas vérifiée.

Exemple 1 : comparaison de traitements contre l'asthme.

Rappel de la vérification graphique de l'homogénéité des variances :

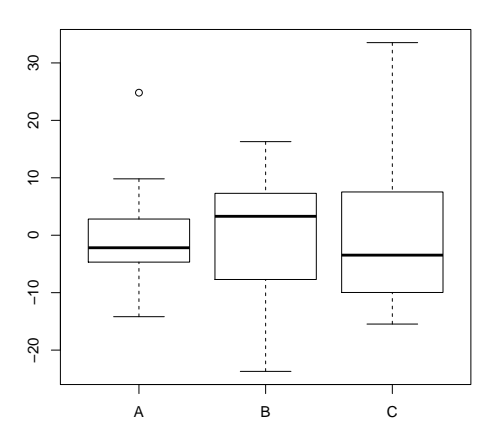

```
□ Test de Bartlett :
> bartlett.test(residus~Traitement, data=asthme)
Résultat :
Bartlett test of homogeneity of variances
data: residus by Traitement
Bartlett's K-squared = 1.1687, df = 2, p-value = 0.5575\Rightarrow On ne rejette pas H_0, on peut donc valider l'hypothèse
d'homoscédasticité.
```

```
□ Test de Levene :
> library(car)
> leveneTest(residus~Traitement,data=asthme, center=mean)
Résultat :
Levene's Test for Homogeneity of Variance (center = mean)
      Df F value Pr(>F)
group 2 0.63 0.5378
      40
\Rightarrow Même conclusion.
```
163

Exemple 2 : concentration dans le sang (en ng/ml) d'un certain produit chimique chez 40 patients ayant absorbé un médicament dosé à 25, 50, 100 ou 200 mg de substance active.

Observation graphique des résidus pour chaque sous-groupe :

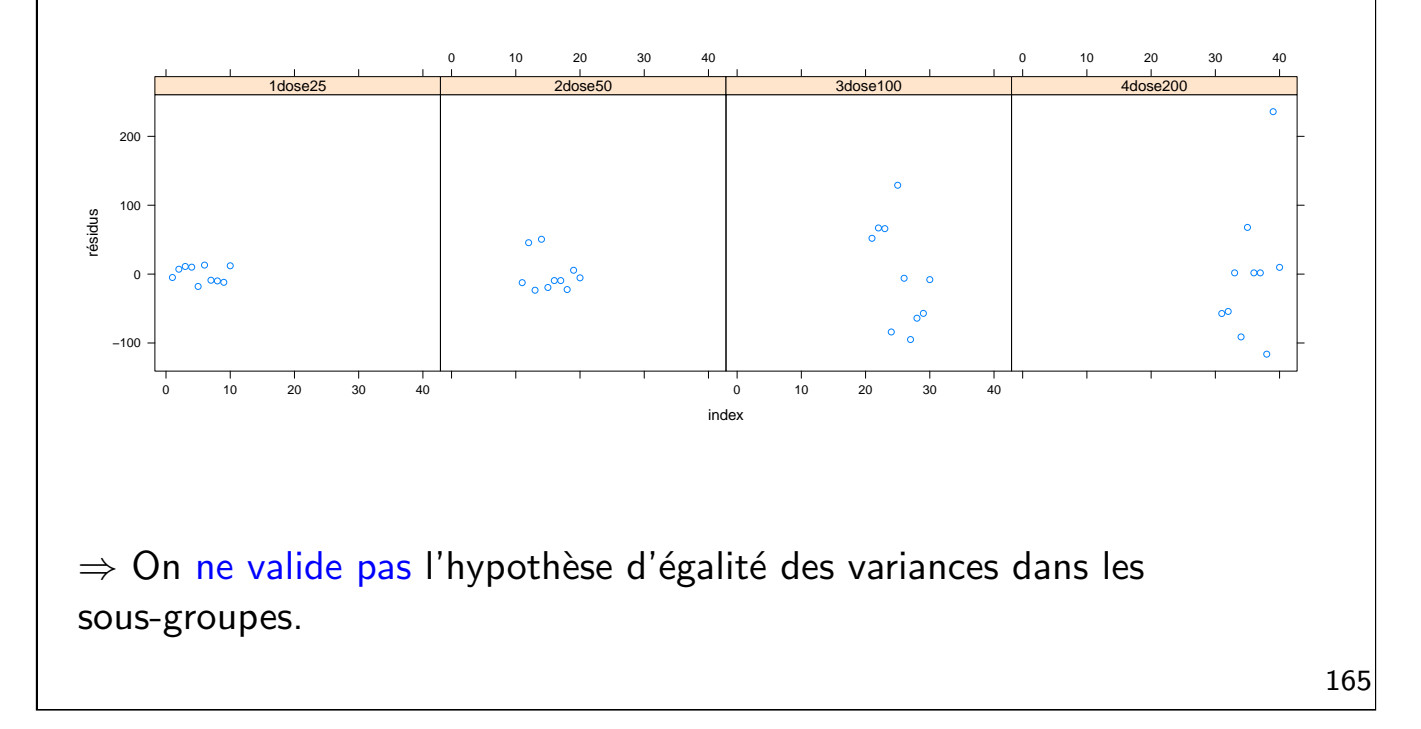

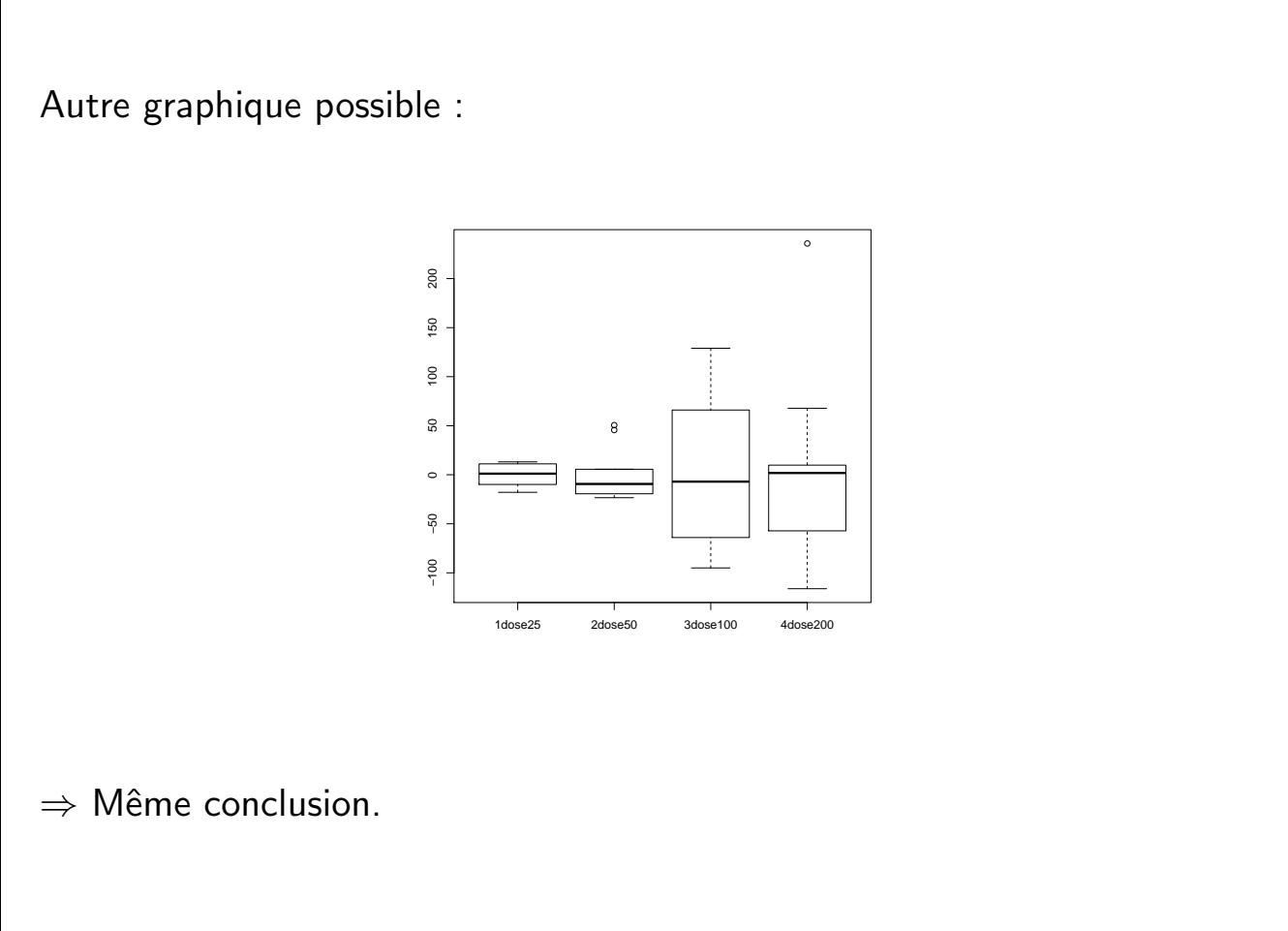

```
Confirmation par les tests statistiques :
Bartlett test of homogeneity of variances
data: residus by dose
Bartlett's K-squared = 33.6901, df = 3, p-value = 2.303e-07
Levene's Test for Homogeneity of Variance (center = mean)
      Df F value Pr(\ge F)group 3 4.4767 0.009028 **
      36
\Rightarrow Les deux tests confirment l'observation des graphiques :
l'homoscédasticité n'est pas vérifiée.
                                                                  167
```
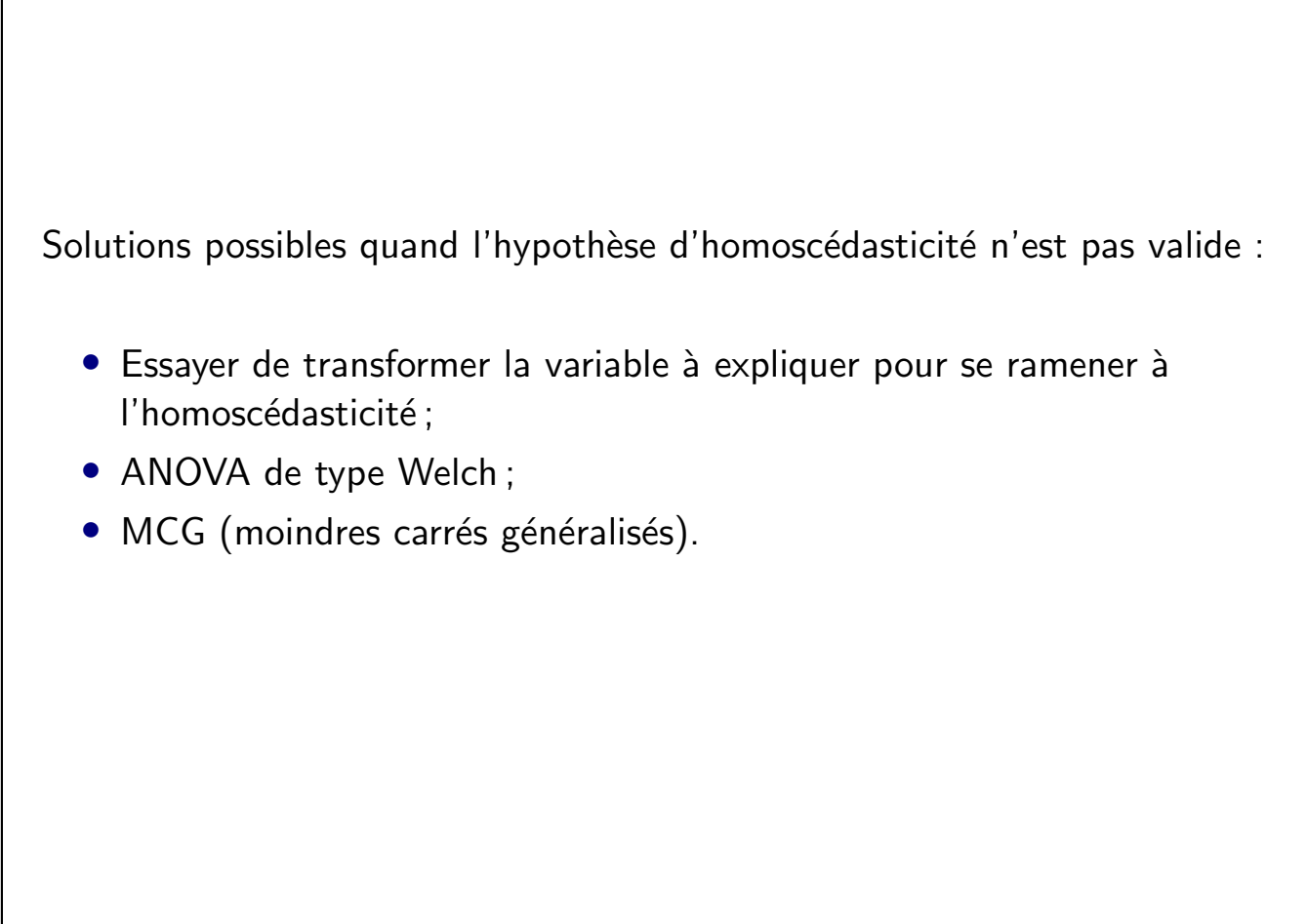

Retour à l'exemple 2 : on applique une transformation de type log à la variable à expliquer (la concentration).

Nouveaux graphiques des résidus :

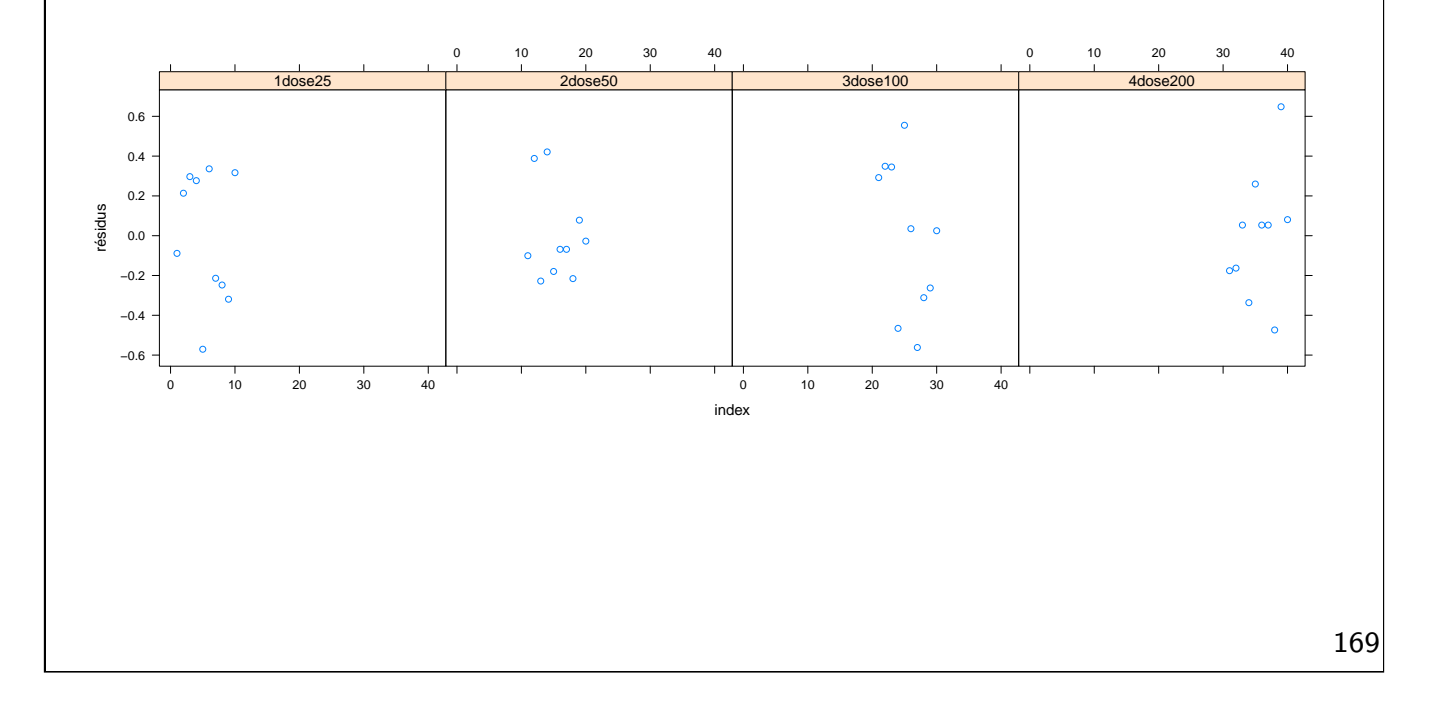

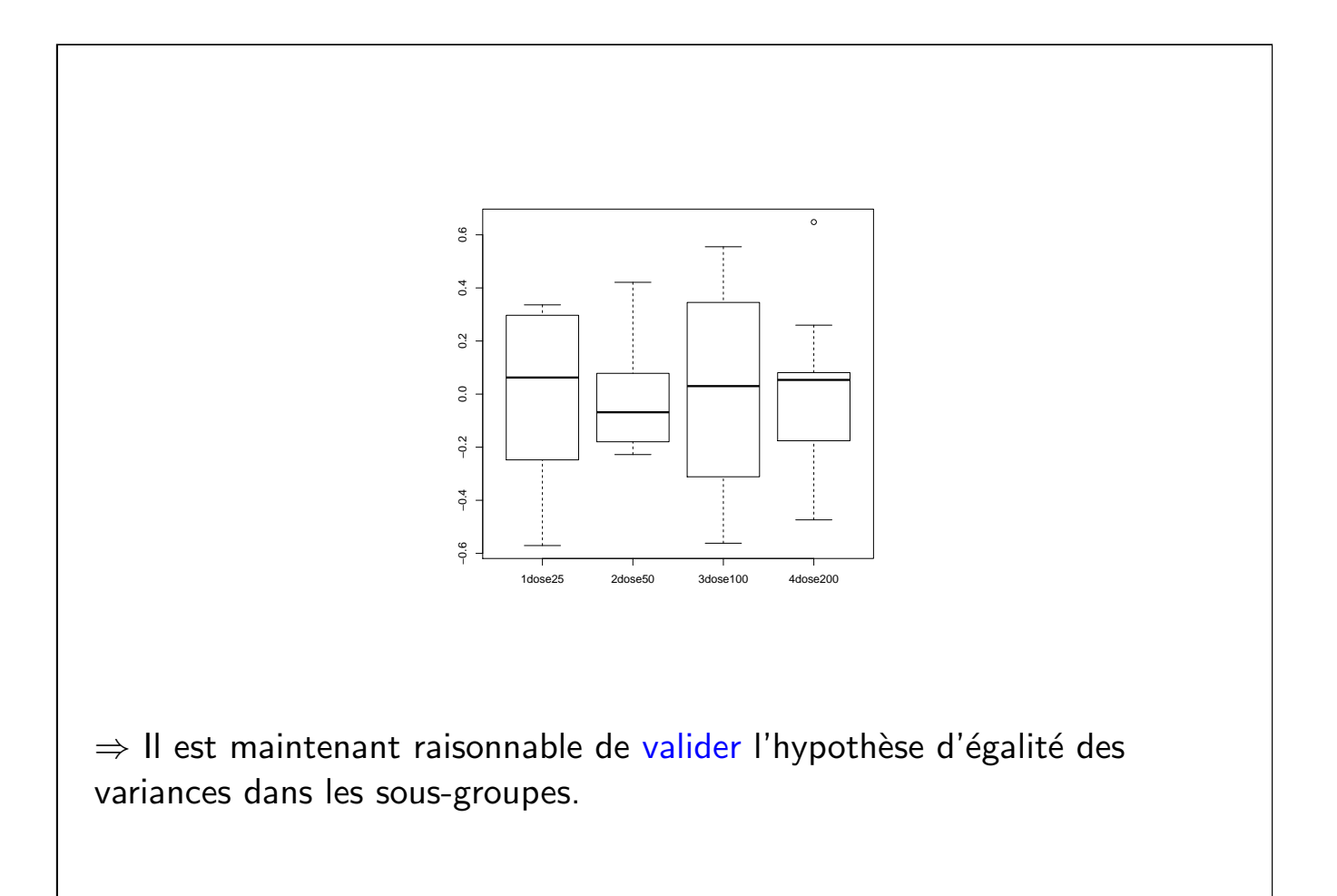

```
Confirmation avec les tests :
Bartlett test of homogeneity of variances
data: residus by dose
Bartlett's K-squared = 2.1285, df = 3, p-value = 0.5462Levene's Test for Homogeneity of Variance (center = mean)
      Df F value Pr(\ge F)group 3 1.4608 0.2415
      36
⇒ Les deux tests confirment l'observation des graphiques : l'hypothèse
d'homoscédasticité est vérifiée.
```
## 6. Analyse de la covariance

On cherche à expliquer une variable quantitative par une variable quantitative et une variable qualitative.

<span id="page-87-0"></span>Exemple : On veut expliquer la concentration en ozone par la température à 12h et le vent ("Est", "Nord", "Ouest", "Sud").

Table des données :

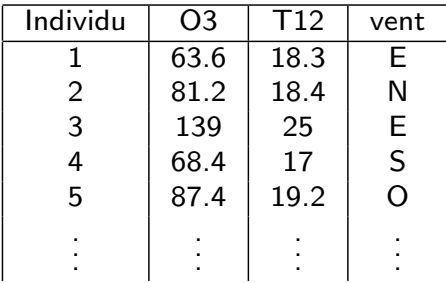

# 6.1. Représentation graphique

On commence par faire une représentation graphique avec :

- · la variable à expliquer (quantitative) en ordonnée ;
- la variable explicative (quantitative) en abscisse ;
- le facteur explicatif avec des couleurs (ou des symboles).

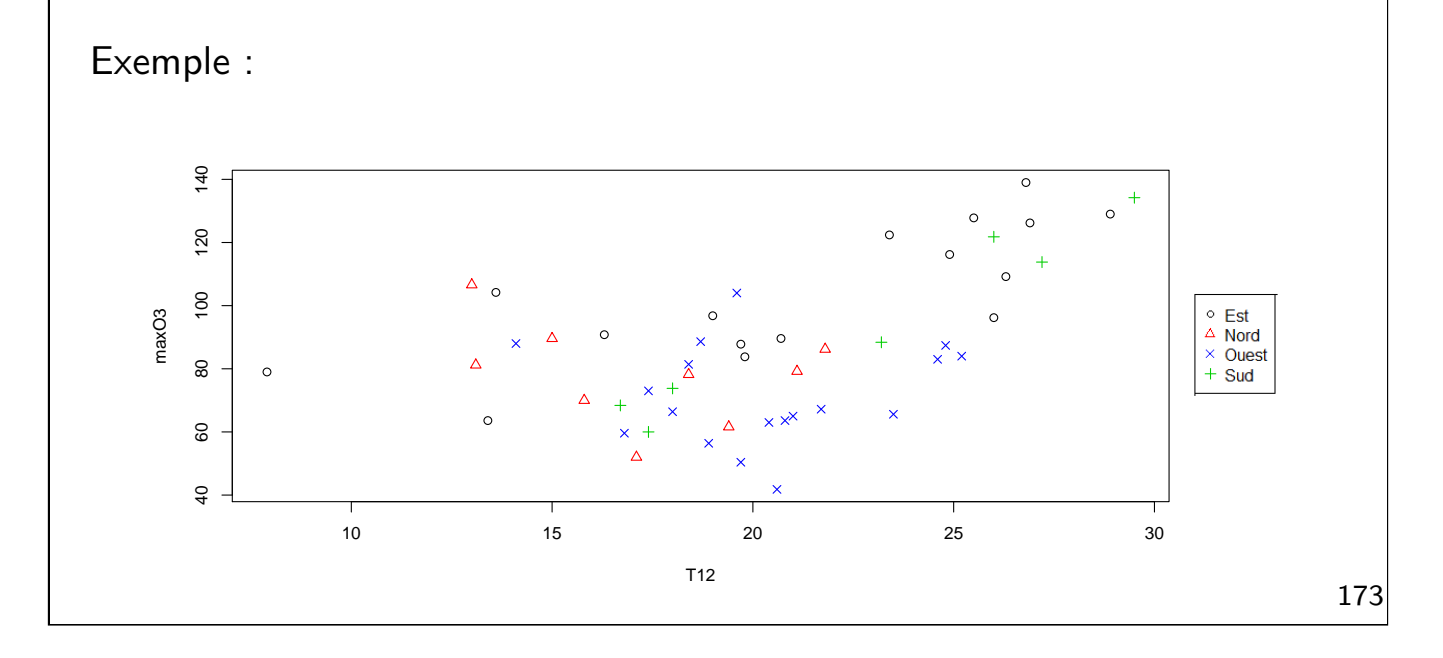

# 6.2. Modélisation

Première approche : on fait une régression linéaire simple pour chaque modalité i du facteur  $(i = 1, \ldots, I)$ .

On note y la variable à expliquer et  $y_{ik}$  la valeur prise par l'individu k ayant la modalité  $i$  pour le facteur.

<span id="page-88-0"></span>On note x [la](#page-88-0) [variable](#page-88-0) [exp](#page-88-0)licative quantitative et  $x_{ik}$  la valeur prise par l'individu  $k$  ayant la modalité  $i$  pour le facteur.

On pose donc le modèle :

 $y_{ik} = \alpha_i + \gamma_i x_{ik} + e_{ik} \quad \forall k = 1, \ldots, n_i \quad i = 1, \ldots, I$ 

 $où$ :

- $\bullet$   $\alpha_i$  est l'ordonnée à l'origine du modèle i;
- $\gamma_i$  est la pente du modèle i;
- $\bullet$  les  $e_{ik}$  sont les erreurs.

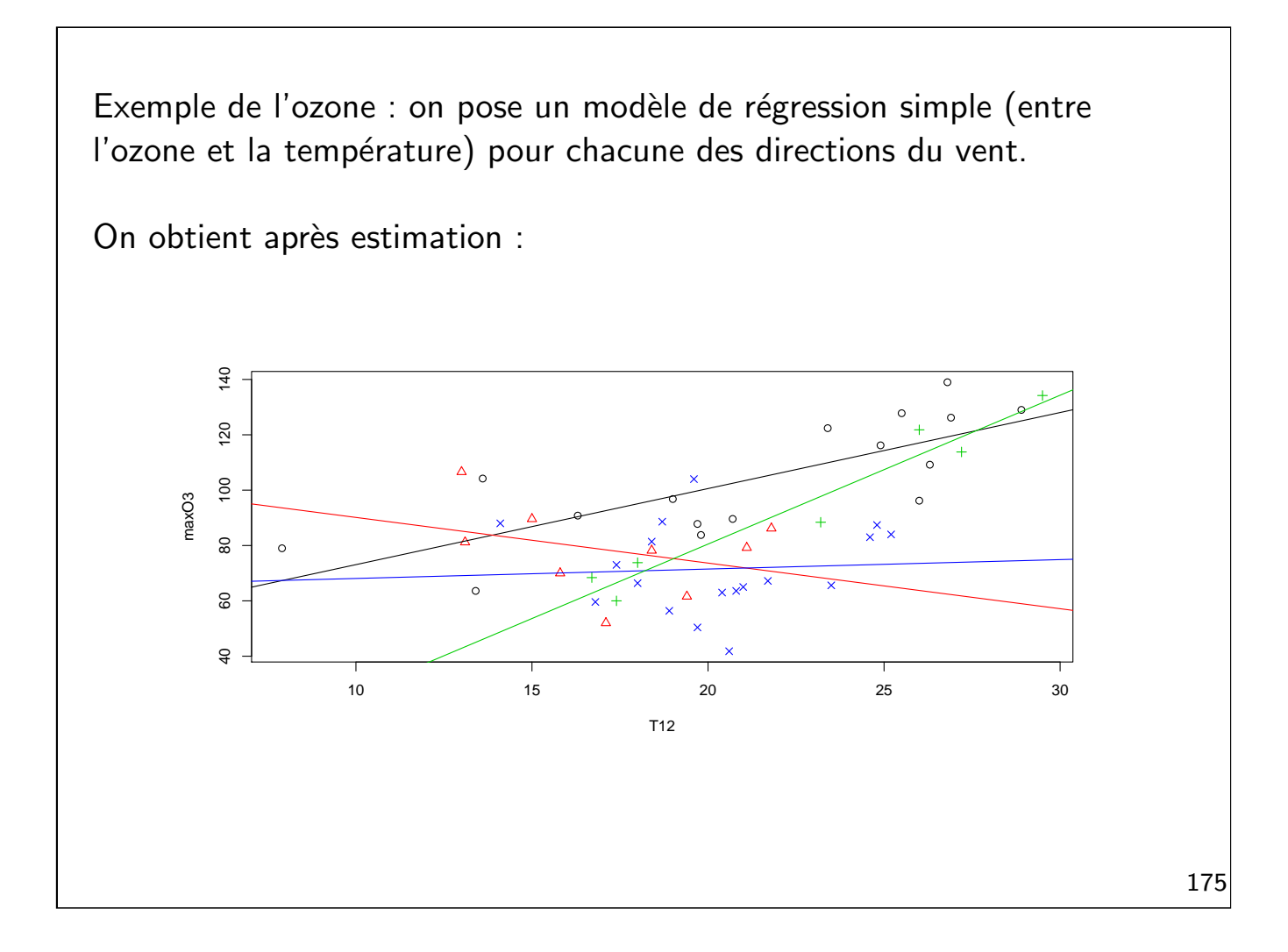

Ce modèle d'analyse de la covariance comporte  $2I + 1$  paramètres :

- $\bullet$  *I* ordonnées à l'origine différentes;
- $\bullet$  *I* pentes différentes;
- la variance des erreurs  $\sigma^2$ .

Mais en statistique, on recherche toujours le modèle le plus parcimonieux possible.

 $\Rightarrow$  Est-il possible de simplifier ce modèle (réduire le nombre de paramètres à estimer) ?

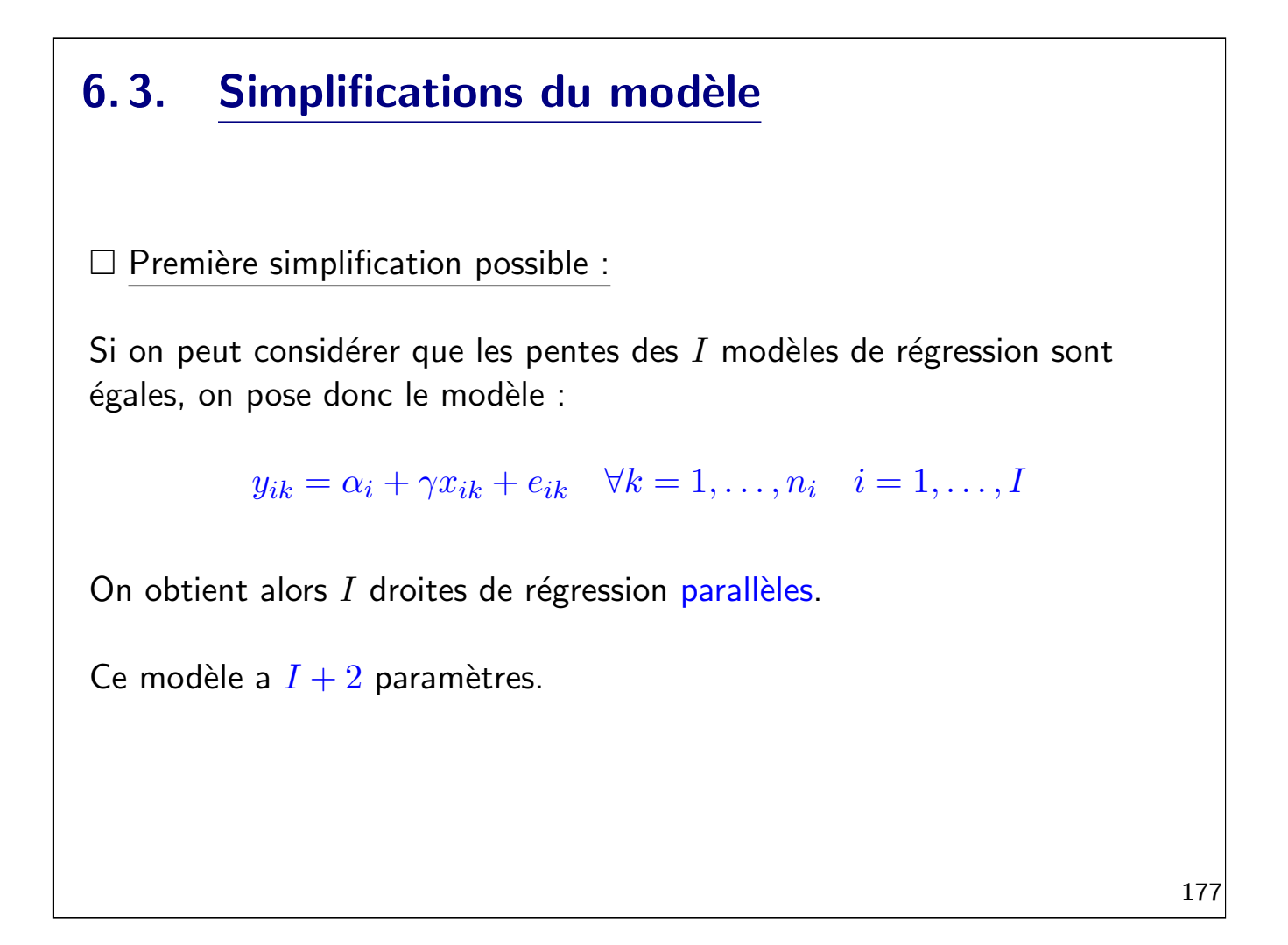

<span id="page-90-0"></span>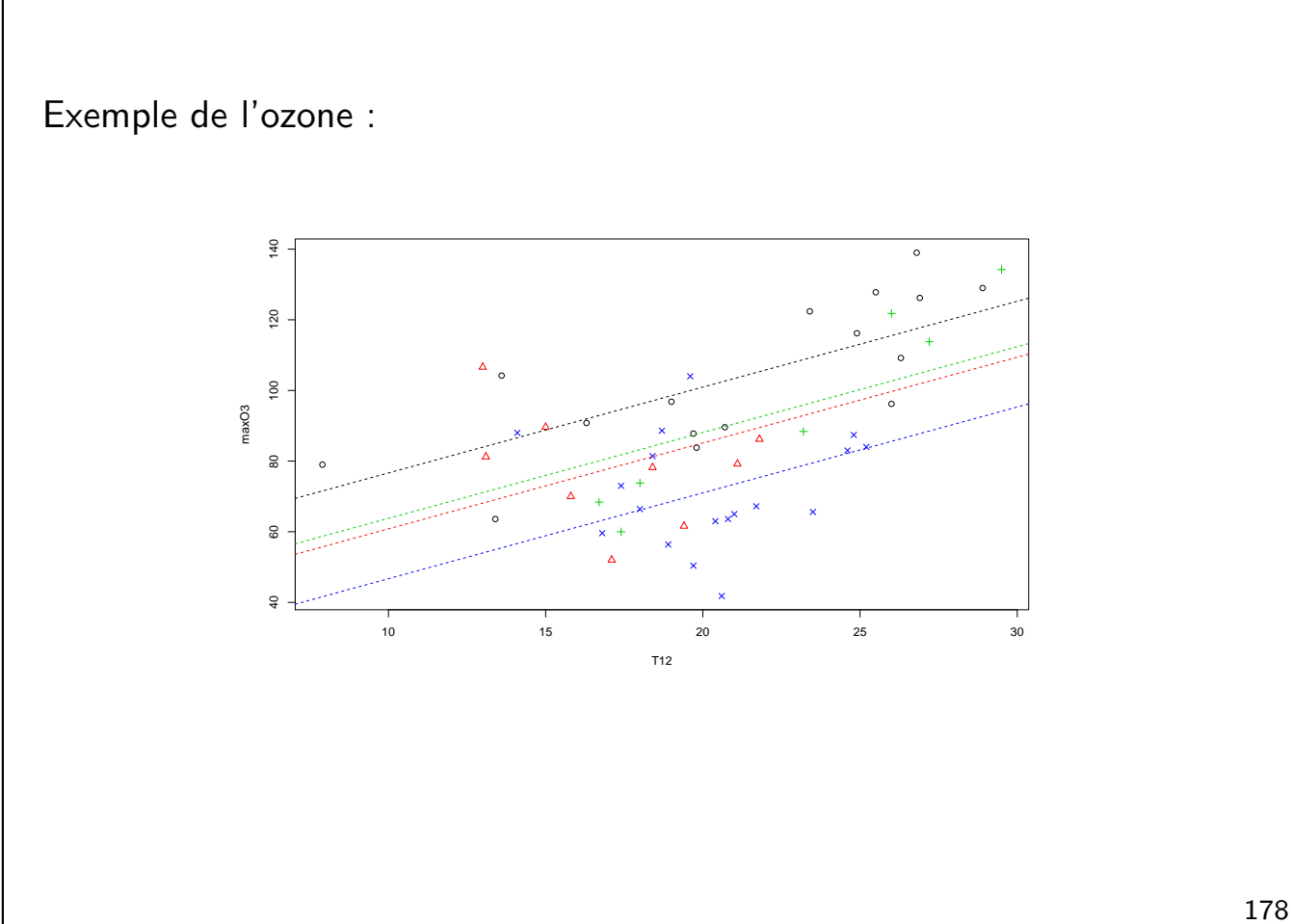

 $\square$  Autre simplification possible :

Si on peut considérer que les ordonnées à l'origine des  $I$  modèles de régression sont égales, on pose donc le modèle :

```
y_{ik} = \alpha + \gamma_i x_{ik} + e_{ik} \quad \forall k = 1, \ldots, n_i \quad i = 1, \ldots, I
```
On obtient alors  $I$  droites de régression de pentes différentes mais d'ordonnées à l'origine identiques.

Ce modèle a  $I + 2$  paramètres.

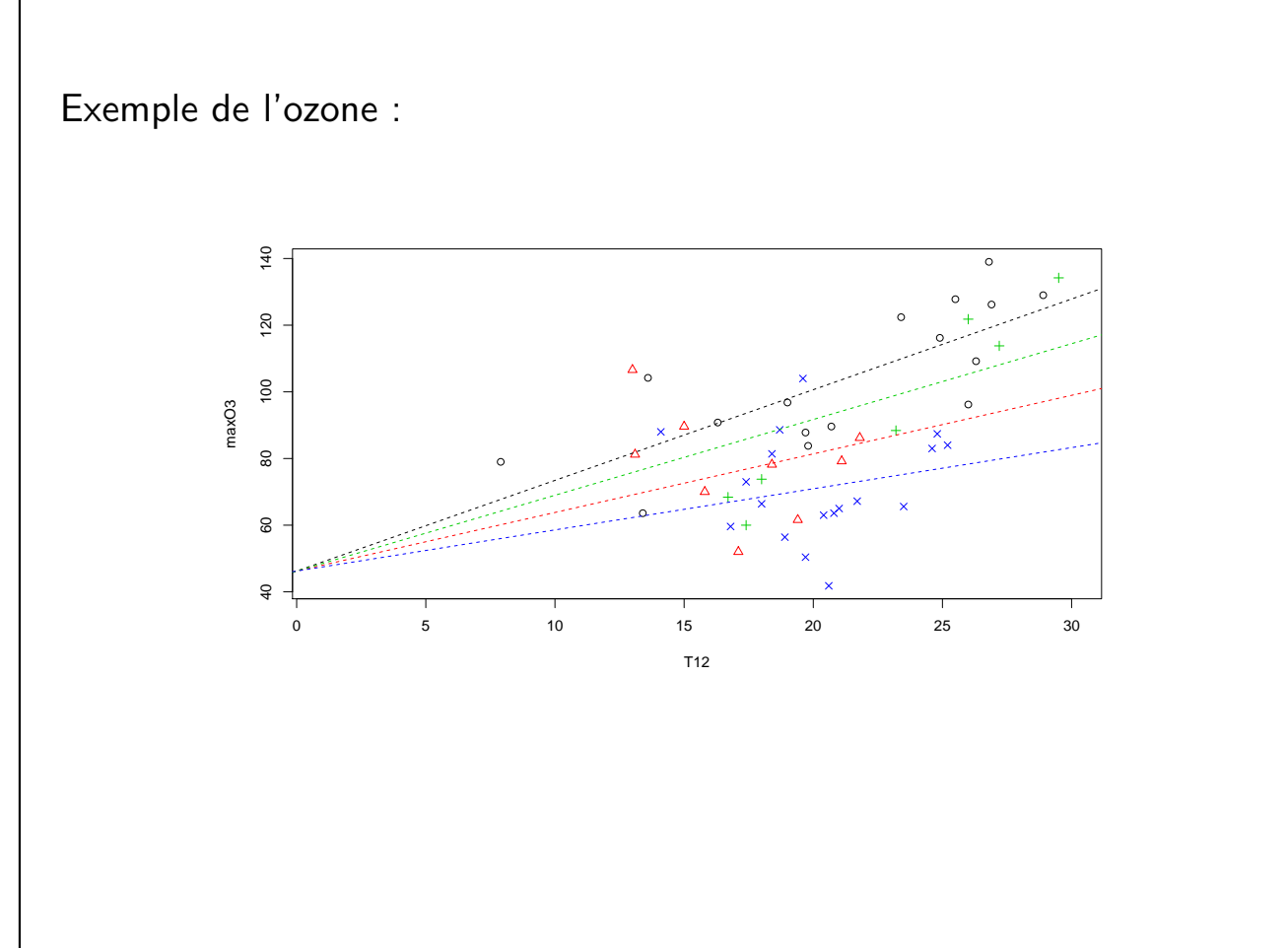

### 6.4. Sélection du meilleur modèle

On va mettre en place des tests pour choisir le meilleur modèle. Pour cela on suppose que l'hypothèse gaussienne sur les erreurs est vérifiée  $(e_{ik} \sim \mathcal{N}(0, \sigma^2)).$ 

On commence par comparer :

- · le modèle complet ;
- · le modèle avec pente commune.

Ces deux modèles sont emboîtés  $\Rightarrow$  on utilise le test de Fisher pour modèles emboîtés.

Les hypothèses de test sont :

 $\int H_0 : \gamma_1 = \ldots = \gamma_I = \gamma$  (modèle avec pente commune)  $H_1: \exists (i,j) \quad \textsf{tel} \, \, \textsf{que} \quad \gamma_i \neq \gamma_j \quad \textsf{(modele \, \, \textsf{complete)}}$ 

181

Statistique de test pour le test de Fisher emboîté :

$$
F = \frac{n - 2I}{I - 1} \frac{SCR_0 -SCR}{SCR}
$$

<span id="page-92-0"></span>[et](#page-92-0)  $F \sim$  $\sum_{H_0}$  F(I-1,n-2I)

 $\Rightarrow$  On rejette  $H_0$  au niveau  $\alpha$  si  $F>f_{I-1,n-2I}(1-\alpha)$ où  $f_{I-1,n-2I}(1-\alpha)$  est le quantile de niveau  $\alpha$  de la loi de Fisher  $(I - 1, n - 2I).$ 

ou bien : on rejette  $H_0$  si la p-value est plus petite que  $\alpha$ 

⇒ Dans ce cas on conserve le modèle complet.

On compare ensuite :

- · le modèle complet ;
- · le modèle avec ordonnée à l'origine commune.

Ces deux modèles sont emboîtés  $\Rightarrow$  on utilise le test de Fisher pour modèles emboîtés.

Les hypothèses de test sont :

 $\int H_0 : \alpha_1 = \ldots = \alpha_I = \alpha$  (modèle avec ordonnée à l'origine commune)  $H_1: \exists (i,j) \quad \textsf{tel} \, \, \textsf{que} \quad \alpha_i \neq \alpha_j \quad \textsf{(modele \, \, \textsf{complete)}}$ 

Comme pour le test précédent, la statistique de test est :

$$
F = \frac{n - 2I}{I - 1} \frac{SCR_0 -SCR}{SCR}
$$

 $\Rightarrow$  On rejette  $H_0$  au niveau  $\alpha$  si  $F > f_{I-1,n-2I}(1-\alpha).$ 

ou bien : on rejette  $H_0$  si la p-value est plus petite que  $\alpha$ 

 $\Rightarrow$  Dans ce cas on conserve le modèle complet.

A l'issue de ces deux tests, il y a plusieurs situations possibles :

- 1. Rejet de  $H_0$  pour les deux tests;
- 2. Rejet de  $H_0$  pour un des deux tests;
- 3. Non rejet de  $H_0$  pour les deux tests.

 $\Box$  Cas 1 : On conserve le modèle complet à  $2I + 1$  paramètres.

 $\Box$  Cas 2 : On conserve le modèle simplifié à  $I + 2$  paramètres.

 $\Box$  Cas 3 : On doit choisir entre deux modèles simplifiés ayant chacun  $I + 2$ paramètres.

 $\Rightarrow$  On peut les comparer avec le critère du  $R^2.$ 

## 6. 5. Exemple

Exemple de l'ozone. Application avec le logiciel R.

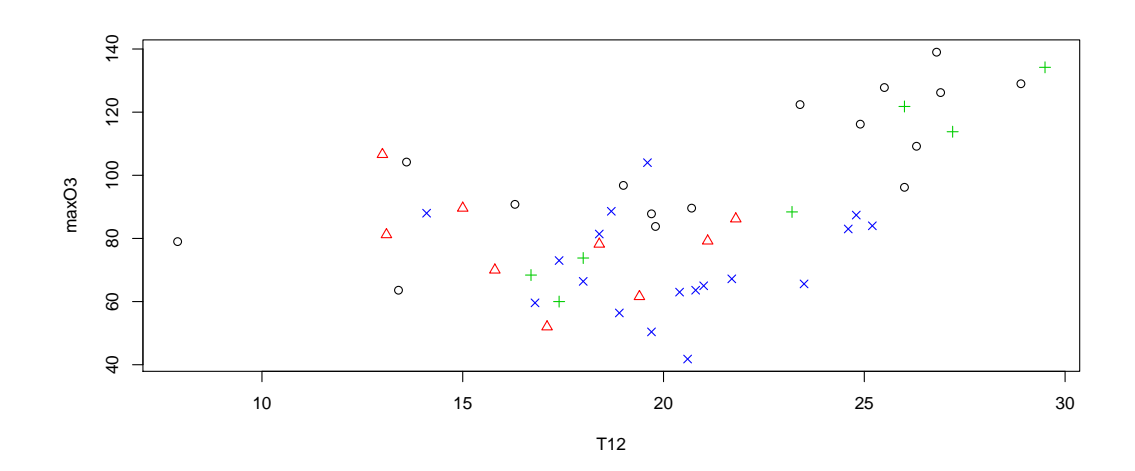

```
Modèle d'analyse de la covariance complet :
mod1=lm(maxO3 ~ -1+vent+vent:T12,data=ozone)
summary(mod1)
Résultat :
Residuals:
   Min 1Q Median 3Q Max
-29.903 -9.163 1.153 10.319 32.638
Coefficients:
            Estimate Std. Error t value Pr(>|t|)
ventEst 45.6090 13.9343 3.273 0.002133 **
ventNord 106.6345 28.0341 3.804 0.000456 ***
ventSud -27.0602 26.5389 -1.020 0.313737
ventOuest 64.6840 24.6208 2.627 0.011967 *
ventEst:T12 2.7480 0.6342 4.333 8.96e-05 ***
ventNord:T12 -1.6491 1.6058 -1.027 0.310327
ventSud:T12 5.3786 1.1497 4.678 3.00e-05 ***<br>vent0uest:T12 0.3407 1.2047 0.283 0.778709
                        1.2047 0.283 0.778709
---
Signif. codes: 0 '***' 0.001 '**' 0.01 '*' 0.05 '.' 0.1 ' ' 1
Residual standard error: 14.71 on 42 degrees of freedom
Multiple R-squared: 0.9773, Adjusted R-squared: 0.973
F-statistic: 226.1 on 8 and 42 DF, p-value: < 2.2e-16
\Rightarrow \hat{\alpha}_1 = 45.6, \ \hat{\alpha}_2 = 106.6, \ \dots et \hat{\gamma}_1 = 2.7, \ \hat{\gamma}_2 = -1.6, \ \dots
```

```
Premier modèle simplifié (pente commune) :
mod2=lm(maxO3 ~ -1+vent+T12,data=ozone)
summary(mod2)
Résultat :
Residuals:
            Min 1Q Median 3Q Max
-30.669 -11.115 -2.376 11.756 38.490
Coefficients:
         Estimate Std. Error t value Pr(>|t|)
ventEst 52.3484 12.3370 4.243 0.000109 ***
ventNord 36.5193 10.9423 3.337 0.001704 **
ventSud 39.4935 13.8853 2.844 0.006675 **<br>ventOuest 22.4101 11.7611 1.905 0.063125.
ventOuest 22.4101 11.7611 1.905 0.063125 .
T12 2.4300 0.5476 4.438 5.82e-05 ***
---
Signif. codes: 0 '***' 0.001 '**' 0.01 '*' 0.05 '.' 0.1 ' ' 1
Residual standard error: 16.74 on 45 degrees of freedom<br>Multiple R-squared: 0.9685, Adjusted R-squared: 0.965
Multiple R-squared: 0.9685,
F-statistic: 276.7 on 5 and 45 DF, p-value: < 2.2e-16
\Rightarrow \hat{\alpha}_1 = 52.3, \, \hat{\alpha}_2 = 36.5, \, \dots et \hat{\gamma} = 2.4.
```
187

```
Deuxième modèle simplifié (ordonnée à l'origine commune) :
mod3=lm(maxO3 ~ vent:T12,data=ozone)
summary(mod3)
Résultat :
Residuals:
   Min 1Q Median 3Q Max
-29.865 -11.670 -0.747 11.776 37.520
Coefficients:
            Estimate Std. Error t value Pr(>|t|)
(Intercept) 46.2347 11.3300 4.081 0.000181 ***
ventEst:T12 2.7206 0.5306 5.128 6.01e-06 ***
ventNord:T12  1.7573  0.7102  2.474  0.017185 *
ventSud:T12 2.2739 0.5487 4.144 0.000148 ***
ventOuest:T12 1.2345 0.5799 2.129 0.038794 *
---
Signif. codes: 0 '***' 0.001 '**' 0.01 '*' 0.05 '.' 0.1 ' ' 1
Residual standard error: 16.24 on 45 degrees of freedom<br>Multiple R-squared: 0.5762, Adjusted R-squared: 0.5385
Multiple R-squared: 0.5762,
F-statistic: 15.29 on 4 and 45 DF, p-value: 5.718e-08
\Rightarrow \hat{\alpha} = 46.2, \hat{\gamma}_1 = 2.7, \hat{\gamma}_2 = 1.8, \dots
```

```
189
```
Comparaison des modèles 1 (complet) et 2 (pente commune) :

anova(mod2,mod1)

Résultat :

Analysis of Variance Table

Model 1:  $max03$   $-1$  + vent + T12 Model 2: max03 ~ -1 + vent + vent:T12 Res.Df RSS Df Sum of Sq F Pr(>F) 1 45 12612.0 2 42 9087.4 3 3524.5 5.4298 0.003011 \*\* --- Signif. codes: 0 '\*\*\*' 0.001 '\*\*' 0.01 '\*' 0.05 '.' 0.1 ' ' 1

Rejet de  $H_0$  donc on préfère le modèle complet.

Comparaison des modèles 1 (complet) et 3 (ordonnée à l'origine commune) : anova(mod3,mod1) Résultat : Analysis of Variance Table Model 1: maxO3 ~ vent:T12 Model 2: maxO3 ~ -1 + vent + vent:T12 Res.Df RSS Df Sum of Sq  $F Pr(\ge F)$ 1 45 11864.1<br>2 42 9087.4 3 2 42 9087.4 3 2776.6 4.2776 0.01008 \* --- Signif. codes: 0 '\*\*\*' 0.001 '\*\*' 0.01 '\*' 0.05 '.' 0.1 ' ' 1 Rejet de  $H_0$  donc on préfère à nouveau le modèle complet.

Bilan : pour expliquer l'ozone par la température à 12h et le vent, on conserve donc le modèle complet avec une régression pour chaque modalité du vent, ayant  $I$  ordonnées à l'origine et pentes différentes.

 $\Rightarrow$  Modèle estimé :

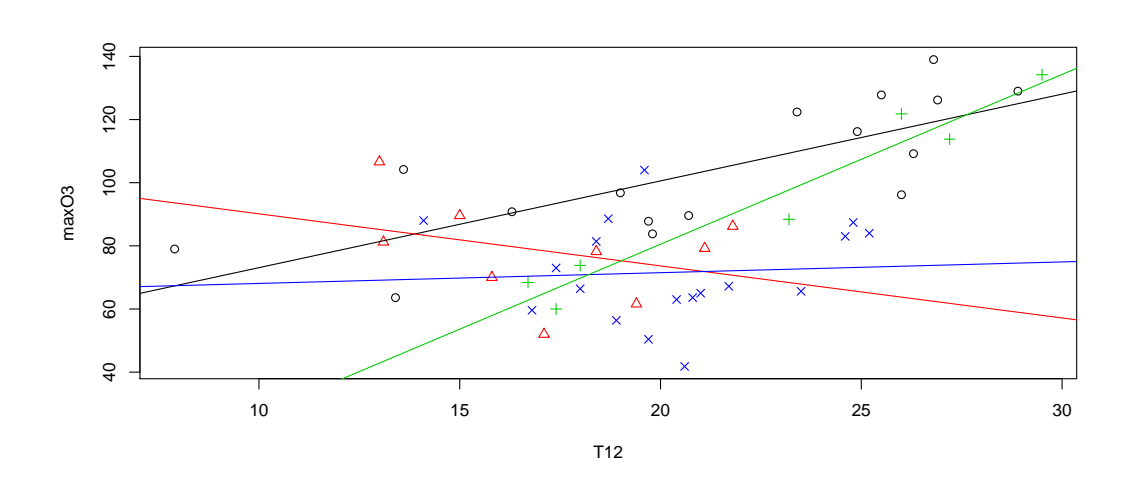

 $\Rightarrow$  Le facteur vent apporte donc de l'information dans l'explication de la concentration en ozone. 192